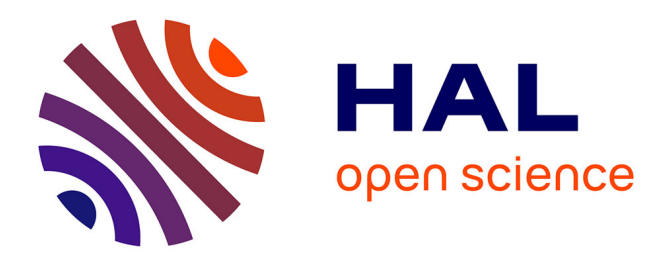

# **La matrice de comptabilité sociale française du modèle MEGAAF et de la maquette MEGALEX**

Herve Guyomard, Nadine Herrard, Thierry Trochet, Yves Dronne, Alexandre

Gohin, Yves Léon, Elisabeth Samson, Yves Surry

## **To cite this version:**

Herve Guyomard, Nadine Herrard, Thierry Trochet, Yves Dronne, Alexandre Gohin, et al.. La matrice de comptabilité sociale française du modèle MEGAAF et de la maquette MEGALEX. [Travaux universitaires] auto-saisine.  $1996, 48$  p. hal-01594992

# **HAL Id: hal-01594992 <https://hal.science/hal-01594992>**

Submitted on 26 Sep 2017

**HAL** is a multi-disciplinary open access archive for the deposit and dissemination of scientific research documents, whether they are published or not. The documents may come from teaching and research institutions in France or abroad, or from public or private research centers.

L'archive ouverte pluridisciplinaire **HAL**, est destinée au dépôt et à la diffusion de documents scientifiques de niveau recherche, publiés ou non, émanant des établissements d'enseignement et de recherche français ou étrangers, des laboratoires publics ou privés.

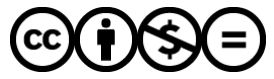

[Distributed under a Creative Commons Attribution - NonCommercial - NoDerivatives 4.0](http://creativecommons.org/licenses/by-nc-nd/4.0/) [International License](http://creativecommons.org/licenses/by-nc-nd/4.0/)

153140

INSTITUT NATIONAL DE LA RECHERCHE AGRONOMIQUE

Station d'Economie et Sociologie Rurales

### **DOCUMENTATION**

65, Rue de St Brieuc 35042 RENNES CEDEX  $\alpha$ 

## La Matrice de Comptabilité Sociale Française du modèle MEGAAF et de la maquette MEGALEX

Hervé Guyomard, Nadine Herrard, Thierry Trochet, Yves Dronne, Alexandre Gohin, Yves Léon, Elisabeth Samson et Yves Surry

T

Document de travail MEGAAF n°1 Décembre 1995, version révisée le 4 mars 1996

TIMA-ESP<br>Asia Micar 91

INRA-Secteur Sesames-Département ESR-Station de Rennes-Unité PAM

### hg251195.doc

La Matrice de Comptabilité Sociale Française du modéle MEGAAF et de la maquette MEGALEX

Hervé Guyomard, Nadine Herrard, Thierry Trochet, Yves Dronne, Alexandre Gohin, Yves Leon, Elisabeth Samson, et Yves Surry

INRA-5ecteur Sesames-Département ESR-5tation de Rennes-Unité PAM

Document de travail MEGAAF n° 1

Décembre 1995, version révisée le 4 Mars 1996

### Introduction

Ce document présente la Matrice de Comptabilité Sociale (MCS) Française, calibrée sur les données de l'année 1990, élaborée pour le Modèle d'Equilibre Général de j'Agriculture et de l'Agro-Alimentaire Français (MEGAAF). Il présente également une version réduite de celte MCS qui ne comporte que trois secteurs d'aclivité - l'agriculture, l'agro-aiimentaire et le reste de j'économie - et qui est utilisée en liaison avec ia maquelte MEGALEX du modèle MEGAAF'.

Dans la première section, nous présentons les principes généraux de construction d'une MCS. Dans la deuxième section, nous décrivons la MCS à 15 secteurs productifs, en opérant compte par compte. La MCS à trois secteurs est ensuite présentée dans une troisième section. Celte MCS réduite est obtenue à partir de la MCS à 15 secteurs par agrégation des secteurs d'activité et des biens en trois postes, i.e., l'agriculture, l'agro-alimentaire et le reste de l'économie. Celte MCS réduite nous permet d'illustrer, quantitativement, l'importance de l'agriculture et de l'agro-alimentaire dans l'économie française. La quatrième section présente les sources des données utilisées.

#### 1. Présentation générale: structure d'une MCS et définitions

Une Matrice de Comptabilité Sociale (MCS) peut être considérée comme un outil flexible et synthétique de présentation des comptes économiques d'une nation. La construction d'une MCS ne doit pas être pensée indépendamment des objectifs d'analyses poursuivis dans la mesure où ces derniers conditionnent le dégré de détail et d'agrégation de la MCS. Les principes de construction d'une MCS sont présentés, par exemple, dans Pyalt et Round, 1985 (voir, en particulier, le chapitre de King), Hanson et Robinson, 1990, ou de manière synthétique et trés claire dans Sadoulet et De Janvry, 1993.

Une MCS retrace les flux d'une économie. Une MCS est une matrice carrée divisée en sous matrices appelées comptes. A chaque compte, correspondent une colonne et une ligne qui doivent s'équilibrer. Les lignes peuvent être interprétées comme les "ressources" et les colonnes comme les "dépenses". Le nombre de comptes distingués dans une MCS peut varier selon les études, en fonction des disponibilités des données et des objectifs de la recherche, mais est le plus souvent égal à six. On distingue en effet les comptes, i) des activités (de production), ii) des biens, iii) des facteurs, iv) des institutions, v) du capital et, vi) de l'étranger. Une activité correspond à un secteur de production et le compte d'une activité reproduit donc, en quelque sorte, ia technologie du secteur de production

 $<sup>1</sup>$  Pour une présentation de la maquette MEGALEX, voir Gohin et al., 1995, Document de Travail MEGAAF</sup> **nO 2.**

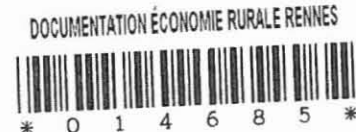

considéré. Cette technologie peut être mono-produit ou multi-produits. Si chaque secteur est monoproduit, il ne fournit qu'un seul bien et les nombres de secteurs d'activité et de biens sont alors identiques. Dans le cas où au moins un des secteurs est multi-produits, le nombre de biens est supérieur à celui des activités. Le troisième compte est celui des facteurs de production primaires, au nombre de trois dans le cas présent: travail, capital et terre. Ce compte répartit la valeur ajoutée entre les différents facteurs de production primaires. Le quatrième compte est celui des institutions, au nombre de trois également: ménages, firmes et gouvernement. Ce compte décrit la distribution des revenus seton les facteurs détenus par les institutions et la répartition de ce revenu entre consommation finale et épargne. Le cinquième compte est celui du capital et correspond à i'équilibre entre l'épargne et l'investissement. Enfin, le sixième compte est celui du Reste du Monde (RdM). La MCS du modèle MEGAAF comprend en outre un compte supplémentaire, celui des marges commerciales.

Les niveaux de désagrégation des comptes sont variables selon les cas. Ils sont naturellement fonction des données disponibles et des objectifs poursuivis. En général, les comptes de capital et du RdM sont plus agrégés que ceux des activités, des biens, ou des institutions (ménages en particulier). C'est également le cas dans la MCS du modèle MEGAAF qui est centré sur l'agriculture et l'agroalimentaire, et les liens entre agriculture et agro-alimentaire, d'où un degré de désagrégation assez fin de ces deux agrégats dans les comptes activités et biens.

Le tableau 1.1 présente la structure générale de la MCS que nous avons construite. Nous pouvons analyser, de manière générale, ce tableau en opérant compte par compte.

i) Les activités de production (lignes et colonnes activités dans les tableau 1) achètent des consommations intermédiaires (cellules biens x activités) et utilisent des facteurs primaires de production (cellules facteurs x activités) pour produire des biens qui seront ou consommés sur le territoire national (cellules activités x biens) ou exportés vers l'étranger (cellules activités x RdM). La différence entre la production distribuée, qui est consommée nationalement ou exportée, et les consommations intermédiaires est égale à la valeur ajoutée brute au prix de marché. Pour obtenir la valeur ajoutée brute au coût des facteurs, il faut ajouter les subventions d'exploitation et les subventions à l'exportation (cellules activités x institutions - gouvernement), enlever les différents impôts indirects liés à la production (cellules gouvernement x activités) et ies marges sur exportations<sup>2</sup> (cellules marges x activités). On obtient ainsi la valeur ajoutée au coût des facteurs (cellules valeur ajoutée x activités), concept pertinent dans l'optique de la rémunération des facleurs primaires.

ii) La somme des biens produits par les producteurs nationaux et consommés nationalement (cellules activités x biens) et des importations (cellules RdM x biens), ces demières augmentées des droits de douane à l'entrée (une partie des chiffres des cellules gouvernement x biens), définit la valeur de l'offre totale pour les consommateurs domestiques au prix du producteur. Cette offre se rèpartit entre les trois usages possibles, consommations intermédiaires (cellules biens x activités), consommation

2

**<sup>2</sup> Les marges sur exportations, au bénéfice du secteur commerce, sont comptabilisées dans la valeur des exportations. Elles doivent donc être déduites pour obtenir la valeur, pour une activité donnée, de ses exportations.**

finale (cellules biens x institutions), et la Formation Brute de Capital Fixe<sup>3</sup> (cellules biens x compte de capital). Ces trois utilisations sont évaluées au prix d'usage du consommateur correspondant. Ce prix inclut les marges commerciales (cellules marges x biens) et, dans le cas de la consommation finale, la TVA grevant les produits qui est la charge du consommateur final (l'autre partie du chiffre des cellules gouvemement x biens).

iii) Les comptes des facteurs de production équilibrent ressources en ligne et emplois en colonne. Pour un facteur primaire donné, les ressources sont liées à la "vente" des services de ce facteur aux activités de production (cellules facteurs x activités), y compris les services de ce facteur dans le RdM (cellules facteurs x RdM). Ces ressources sont ensuite réparties entre les "détenteurs" du facteur considéré, i.e., les institutions (cellules institutions x facteurs) et le RdM (cellules RdM x facteurs).

iv) Par construction, la somme des marges commerciales en ligne est égale à zéro dans la mesure où le secteur commerce a, par convention, des marges égales à l'opposé des marges des autres secteurs.

v) Les ressources des institutions sont présentées en ligne, leurs dépenses en colonne. Outre le revenu des facteurs de production (cellules institutions x facteurs), les institutions reçoivent des transferts des autres institutions (cellules institutions x institutions) et du RdM (cellules institutions x  $RdM$ ), et, pour le gouvernement, les impôts indirects liés à la production (cellules gouvernement x activités), les droits de douane à l'importation et la TVA grevant les produits (cellules gouvernement x biens). Les postes de dépenses des institutions sont principalement la consommation finale (celluies biens x institutions) et l'épargne brute (cellules compte de capital x institutions). En outre, pour le gouvernement, il y a les subventions d'exploitation et les subventions à l'exportation (cellules activités x institutions). Naturellement, il faut également tenir compte des transferts versés par les institutions aux autres institutions (cellules institutions x institutions) et au RdM (cellules RdM x institutions).

vi) Le compte de capital équilibre l'épargne brute des institutions (cellules compte de capital  $x$ institutions) à son utilisation, i.e., la Formation Brute de Capital Fixe, nationale (cellules biens x compte de capital) ou étrangère (cellule RdM x compte de capital). La différence représente la capacité ou le besoin de financement de la nation (cellule compte de capital x RdM)

vii) Enfin, le compte du RdM reproduit la balance des paiements. Les exportations figurent en colonne et sont donc une dépense pour le RdM. De manière symétrique, les. importations en ligne sont une ressource pour ce dernier. La balance des paiements équilibre les emplois aux ressources, la variable d'équilibre étant le besoin (ou la capacité) de financement adressée par la France au RdM.

<sup>3</sup> **Les variations de stock sont inclues à la Formation Brute de Capital Fixe.**

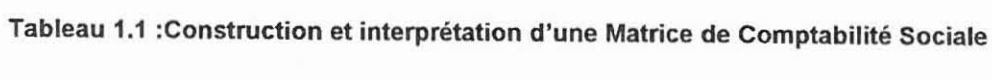

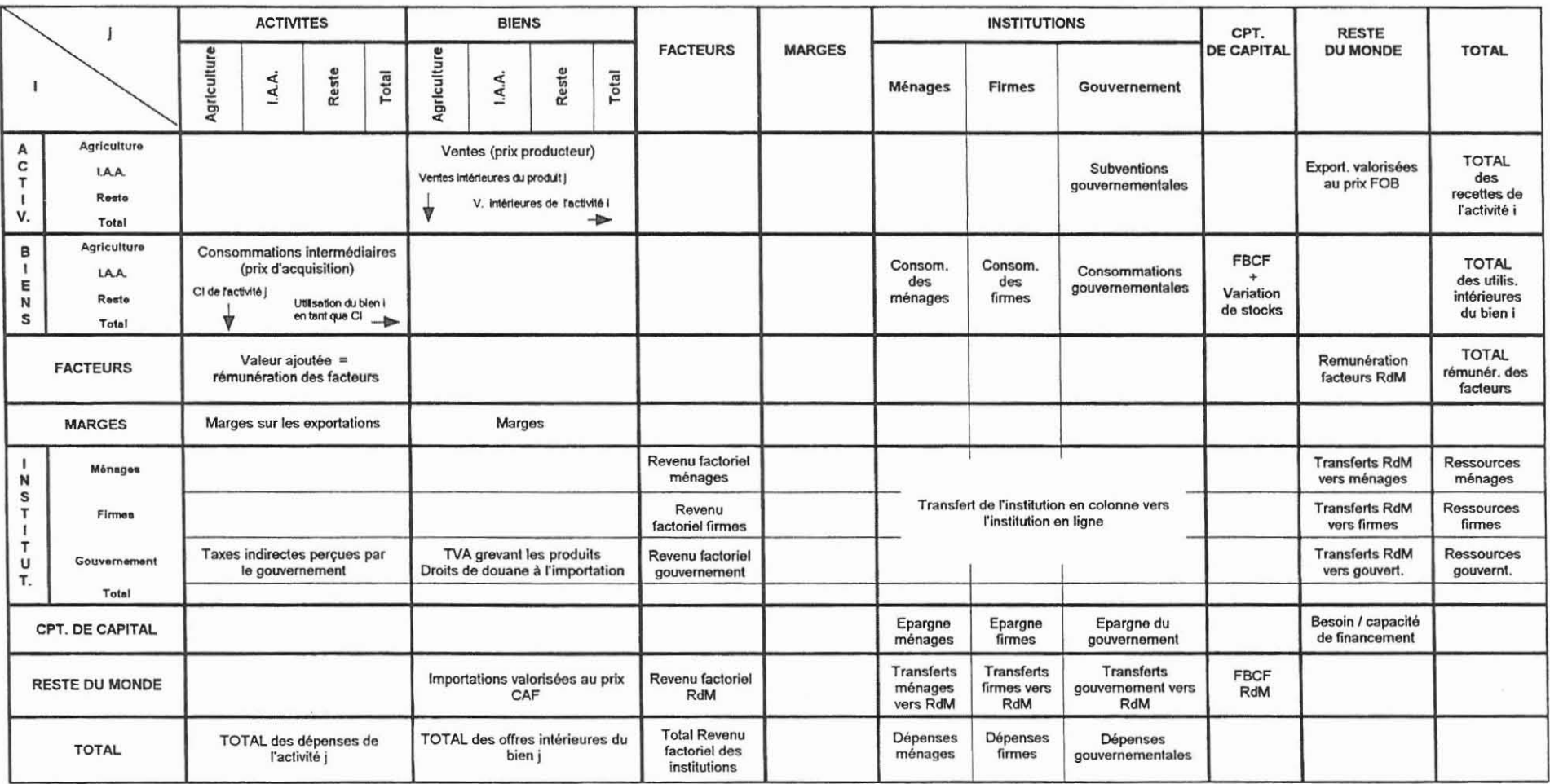

 $\sim 10$ 

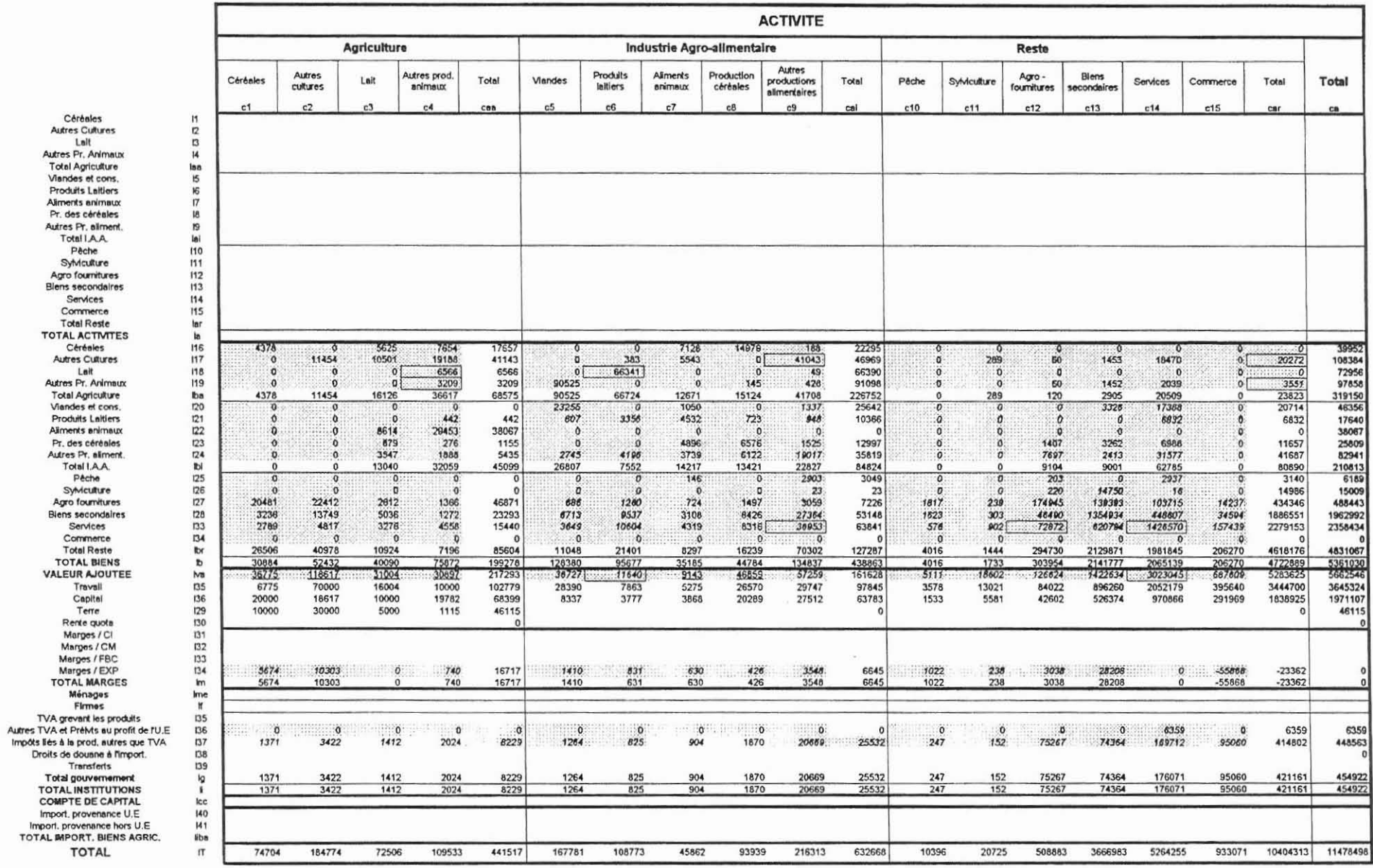

### Tableau 2.1 : La Matrice de Comptabilité Sociale à 15 secteurs d'activité, France, année 1990

I.

 $\mathfrak{s}$ 

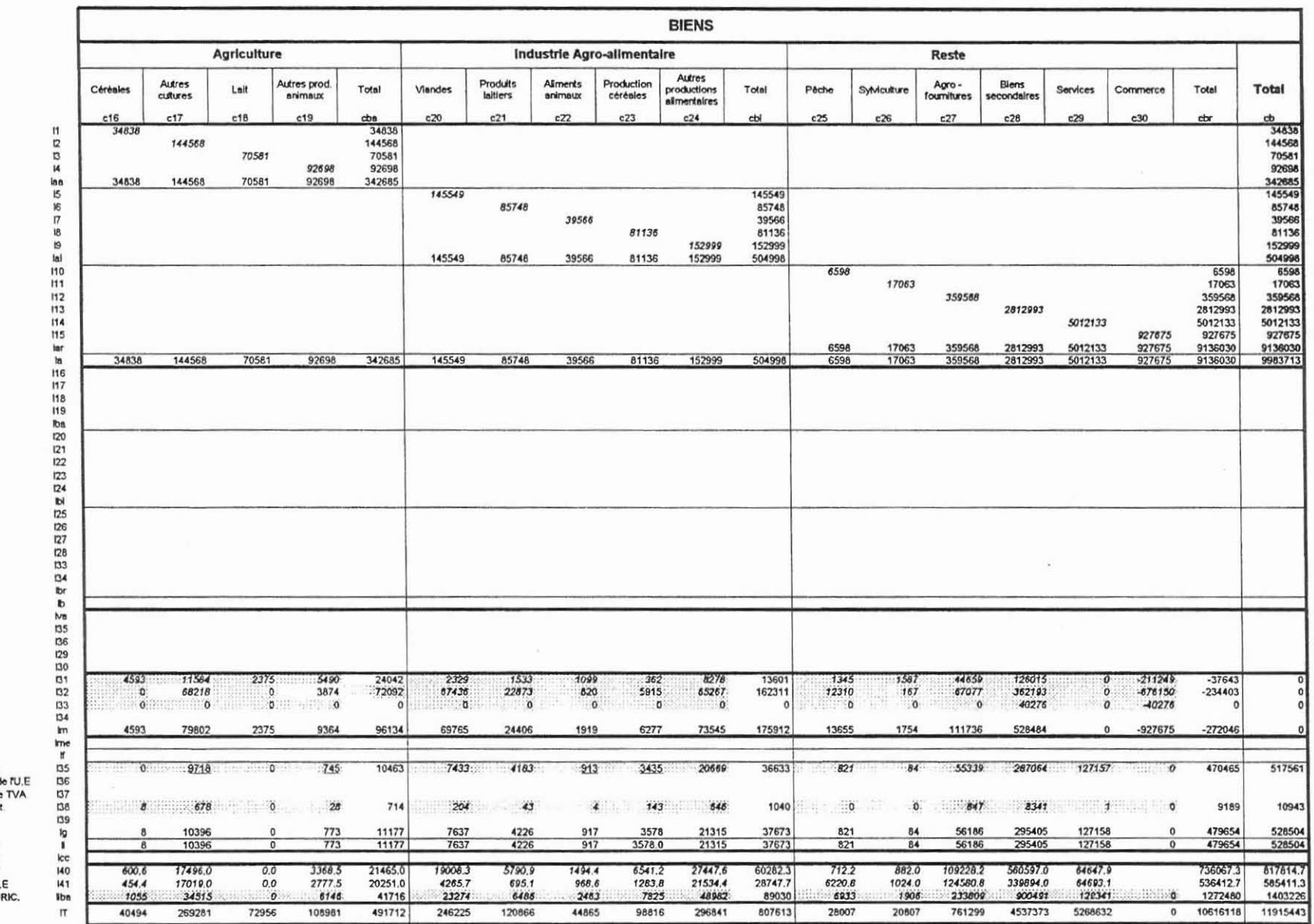

Céréales<br>Autres Cultures<br>Lait<br>Autres Pr. Animaux<br>Total Agriculture Viandes et cons.<br>Produits Laitlers Allments animaux Pr. des céréales Autres Pr. aliment.<br>Total I.A.A. Pêche SyMculture Agro fournitures Services Commerce Commerce<br>Total Reste<br>TOTAL ACTIVITES<br>Céréales<br>Autres Cultures Lait<br>Lait<br>Autres Pr. Animaux<br>Total Agriculture Viandes et cons. **Produits Laitiers** Allments animaux Pr. des céréales Autres Pr. aliment. Total I.A.A. Sylviculture<br>Agro fournitures Biens secondaires Services Commerce **Total Reste** TOTAL BIENS<br>VALEUR AJOUTEE Travall Capital Terre Terre<br>Rente quote<br>Marges / CI<br>Marges / CM<br>Marges / EXP<br>TOTAL MARGES Ménages<br>Firmes TVA grevant les produits<br>Autres TVA et PréMs au profit de Impôts liés à la prod. autres que Droits de douane à l'import Transferts Total gouvernement<br>TOTAL INSTITUTIONS<br>COMPTE DE CAPITAL COMPTE DE CAPITAL<br>Import, provenance U.E<br>TOTAL BRPORT, BIENS AGR

**TOTAL** 

6

 $\overline{\mathbb{R}}$  .

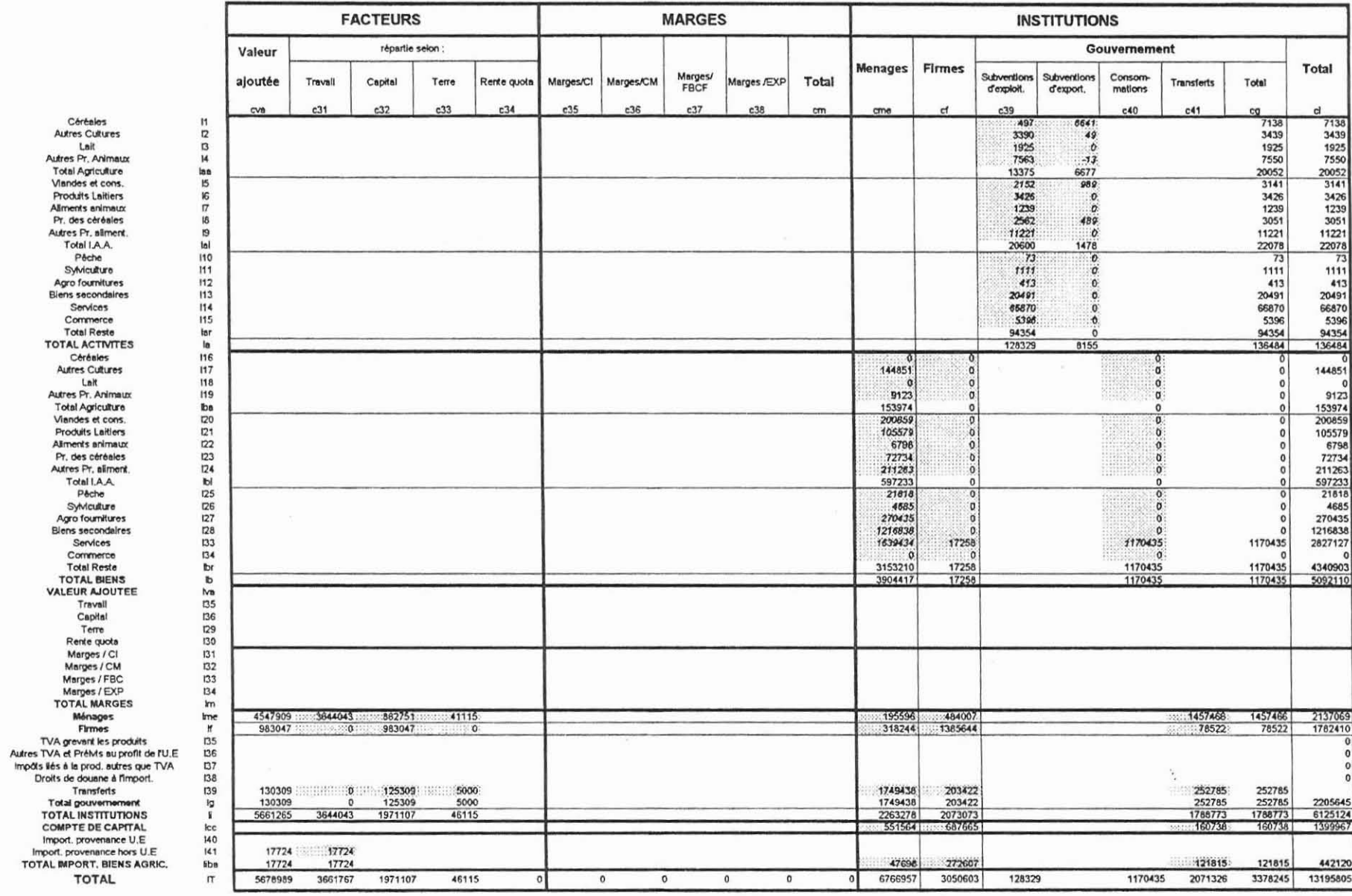

 $\boldsymbol{7}$ 

 $\sim$ 

CAréales<br>Autres Cultures Lait<br>Autres Pr. Animaux Total Agriculture<br>Viandes et cons. Produits Laitlers Aliments animaux<br>Pr. des céréales Autres Pr. allment. Total I.A.A. Pêche Sylviculture Agro fournitures Services<br>Commerce Total Reste<br>TOTAL ACTIVITES Céréales<br>Autres Cultures Lait<br>Autres Pr. Animaux Total Agriculture<br>Viandes et cons, Produits Laitiers Allments animaux Pr. des céréales Autres Pr. aliment. Total I.A.A. Pêche Sylviculture SyMculture<br>Agro fournitures<br>Blens secondaires<br>Services Commerce<br>Total Reste<br>TOTAL BIENS<br>VALEUR AJOUTEE Travall Capital Terre Rente quota Marges / CI<br>Marges / CM Marges / FBC Marges / EXP<br>TOTAL MARGES Ménages<br>Firmes Firmes<br>
Fix a present is produits<br>
TVA et PréMs au profit de TU.E<br>
Impôts šes à la prod. autres que TVA<br>
Dords de douane à fimport.<br>
Transferts<br>
Tor al gouvernment<br>
TOTAL INSTITUTIONS<br>
COMPTE DE CAPITAL<br>
Limons and approxi Import, provenance U.E. Import, provenance hors U.E.<br>TOTAL IMPORT, BIENS AGRIC. **TOTAL** 

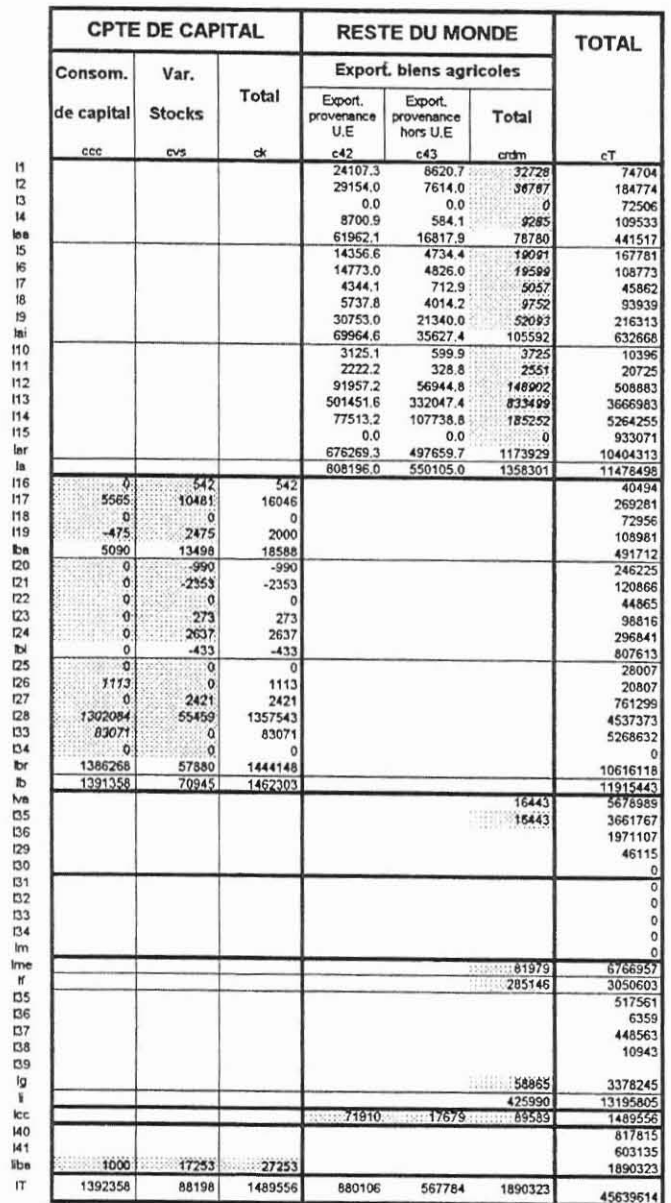

 $\bf 8$ 

 $\mathcal{A}$ 

 $\sim$ 

#### 2. La Matrice de Comptabilité Sociale Française à 15 secteurs d'activité

Le tableau 2.1 présente la MCS Française désagrégée en 15 secteurs d'activité mono-produit et calibrée pour l'année 1990. A nouveau, nous analysons ce tableau en raisonnant compte par compte.

#### 2.1. Comptes des activités

Pour une activité donnée, le compte correspondant décrit en ligne la production, répartie entre ventes nationales et exportations, et en colonne les facteurs de production, consommations intermédiaires et inputs primaires, nécessaires pour obtenir cette production. Afin d'illustrer notre propos, nous prendrons l'exemple du premier secteur d'activité, i.e., les céréales.

Les ressources de ce compte sont les ventes domestiques du bien produit par l'activité, ventes valorisées au prix producteur (cellule Il x c16), et les exportations, valorisées au prix FOB marges commerciales sur exportations incluses (cellule I1 x crdm). Le modèle MEGAAF distingue deux zones à l'exportation, l'Union Européenne (UE) et le RdM hors UE. Les exportations de céréales sont donc désagrégées selon ces deux destinations (cellule I1 x c42 pour les exportations vers l'UE et cellule I1 x c43 pour les exportations vers le RdM hors UE). Le secteur d'activité reçoit également des subventions à l'exploitation et à l'importation (cellule l1 x c39). Les subventions d'exploitations sont les transferts courants versés par les administrations publiques ou les institutions de l'UE. Elles ont pour objet de modifier les prix des biens (on dira alors que ce sont des aides "couplées") et/ou de permettre une rémunération suffisante des facteurs de production (on dira alors que ce sont des aides "découplées"). Elles comprennent des subventions directes au produit, les bonifications d'intérét, les subventions sur rémunérations, qui le plus souvent, correspondent, à une prise en charge partielle ou totale par l'état des cotisations sociales à la charge des employeurs, les subventions sur consommations intermédiaires, etc. Ne sont pas considérées comme subventions d'exploitation les versements destinés à financer les opérations de Formation Brute de Capital ou d'achat de terrains, les annulations de dettes, et les dommages calamités. Les subventions à l'exportation sont également prises en compte (cellule I1 x c39).

Les emplois d'un compte d'activité donné sont d'abord les consommations intermédiaires dans les différents biens du secteur d'activité considéré. Les consommations intermédiaires sont évaluées au prix utilisateur, hors Taxe sur la Valeur Ajoutée (TVA) déductible (cellules c1 x l16-l34). Pour produire le bien céréales, le secteur d'activité céréales utilise également des facteurs primaires pour des montants représentés dans les cellules Il x c35-c37. Dans le cas d'un secteur d'activité réglementé par une politique quantitative de régulation de l'offre (cas du lail dans le modèle MEGAAF), il faut de plus tenir compte de la rente liée au quota (cellule c3 x 130 dans le cas de j'activité lait). Les rémunérations des facteurs primaires épuisent la Valeur Ajoutée Brute au Coût des Facteurs (VABCF) reportée dans la cellule c1 x lva dans le cas des céréales<sup>4</sup>.

Cette VABCF esl, par définition, égale à la production distribuée, valorisée au prix producteur, diminuée des consommations intermédiaires, valorisées au prix d'acquisition, hors TVA déductible, moins les impôts indirects liés à la production et plus les subventions à la production. C'est ce

<sup>•</sup> Cel "épuisement" de la Valeur Ajoutée Brule au coûl des faeleurs correspond à l'hypothèse d'une teehnologie **à rendements d'échelle constants.**

concept de valeur ajoutée qui est ensuite répartie entre les facteurs primaires et les rentes des quotas si nécessaire. Les impôts indirects liés à la production sont reportés dans ia celiule <sup>11</sup> x c37. Ils sont de natures très diverses et regroupent les impôts spécifiques sur les produits (taxes sur les produits pétroliers, les alcools, le tabac, les prélèvement sur le Pari Mutuel Urbain (PMU), etc.), les impôts sur les salaires et la main d'oeuvre (taxes d'apprentissage, taxes sur les salaires, etc.), différentes autres taxes comme les licences des débits de boisson ou les taxes sur les véhicules de tourisme des sociétés. De manière générale, ils correspondent à des prélèvements obligatoires frappant les biens et services échangés ou les unités productrices, perçus par les administrations publiques ou les institutions communautaires européennes, el sont dus indépendamment de la réalisation de bénéfices d'exploitation ou de la perception consécutive de revenus.

Afin d'équilibrer les lignes et colonnes des comptes d'activité, il y a lieu d'ajouter en emplois, Le., en colonne, ies marges commerciales sur exportations qui sont comptabilisées dans la valeur des exportations. Dans le cas des céréales, ces marges sur exportations figurent dans la celiule c1 x 134.

### 2.2. Comptes des biens

L'offre d'un bien donné disponible sur le territoire national est composée de l'offre des producteurs locaux vendue en France (celiule c16 x <sup>11</sup> dans le cas du bien céréales) et des importations de ce bien. l'offre domestique est valorisée au prix producteur. Les importations présentées dans la celiule c16 x Iba) sont valorisées au prix CAF. Pour obtenir le concept de prix correspondant à celui du bien produit par les producteurs nationaux, il convient de tenir compte des droits de douane à l'importation (celiule c16 x 138). Cette offre est ensuite répartie entre les trois usages possibles, i.e., consommations intermédiaires des différents secteurs d'activité en ce bien (celiules 116 x c1·c15, total dans la cellule 116 x ca), consommations finales des différents secteurs d'activité (cellule l16 x cme pour les ménages, cellule 116 x cf pour les firmes, et celiule 116 x cg pour le gouvernement) el la Formation Brute de Capital Fixe (FBCF) et variations de stocks (cellule 116 x ck, la répartition étant présentée dans les cellules 116 x ccc et 116 x cvs, respectivement).

Les consommations des biens sont valorisées au prix d'acquisition ou d'utilisation, *i.e.* marges incluses et TVA incluse dans le cas de la consommation finale. Afin d'équiiibrer le compte des biens, Le., de passer de l'optique prix producteur en colonne à une logique prix d'utilisateur en ligne, il faut donc ajouter dans les emplois les différentes marges, sur consommations intermédiaires (cellule l31 x c16), sur consommation finale (celiule 132 x c16), et sur FBCF (cellule 133 x c16), et la TVA grevant les produits qui est à la charge du consommateur final (celiule 135 x c16).

#### 2.3. Comptes des facteurs

La rémunération d'un facteur de production primaire est représentée en ligne (cellules l35 x c1-c15 dans le cas du travail par exemple). Celte rémunération est liée à la fourniture de services de facteurs par les institutions propriétaires aux différents secteurs d'activités. Cette rémunération est donc ensuite répartie entre les différentes institutions en colonne au prorata de leur "propriété" de ce facteur de production (cellule c31 x Ime pour les ménages, celiule c31 x If pour les firmes, et cellule c31 x Ig dans le cas du gouvernement, toujours dans l'exemple du travail, le total étant reportée dans la cellule c31 x li). Afin d'équilibrer le compte des facteurs, il y a lieu d'ajouter en ressources (i.e., en

ligne) les rémunérations des facteurs reçues de l'étranger (cellule 135 x crdm) et en emplois les rémunérations factorielles versées au Reste du Monde (cellules c31 x 141). Prenons l'exemple du facteur travail, et plus précisément la rémunération du travail salarié. La rémunération du travail salarié versée par le RdM à la France correspond à la rémunération d'un salarié résident employé par une unité non résidente. Inversement, la rémunération du facteur travail versée par la France au RdM correspond au cas où une unité résidenle emploie un non résident. La résidence du salarié est celle du ménage auquel il appartient, et dépend donc de son logement principal par rapport au territoire. Ainsi, la rémunération d'un travailleur Français frontalier apparaîtra comme une opération du RdM vers la France, donc en ressources, alors que la rémunération d'un travailleur étranger saisonnier en France apparaîtra comme une opération de la France vers le RdM, donc en emplois.

### 2,4. Comptes des marges commerciales

Le compte des marges commerciales comprend quatre lignes correspondant aux quatre types de marges: i) marges sur consommations intermédiaires (ligne 131), marges sur consommation finale (ligne 132), marges sur FBCF (ligne 133), et marges sur exportations (lignes 134).

Le Tableau Entrées-Sorties (TES) de la Comptabilité Nationale est une présentation synthétique des comptes de production des branches et des équilibres emplois-ressources des biens et des services. L'équilibre des ressources et des emplois de biens et services marchands du TES est défini par l'équation suivante:

Production + Importations + Droits de douane + TVA grevant les produits + Marges commerciales = Consommations intermédiaires + Consommation finale + (Fomnation Brute de Capital Fixe + variations de stocks)<sup>5</sup> + Exportations

En ressources, la production est évaluée au prix départ-usine, hors TVA facturée, i.e., au prix de marché dans l'optique du producteur, et les importations sont évaluées au prix Coût-Assurance -Frêt (CAF). En emplois, les utilisations domestiques sont évaluées au prix d'acquisition, hors TVA déductible pour les consommations intermédiaires et la FBCF, TVA comprise pour la consommation finale, et les exportations sont évaluées au prix FOB (Free on Board). Les marges commerciales permettent donc de passer du prix optique producteur au prix optique utilisateur.

La MCS isole le secteur d'activité du commerce qui est l'activité consistant à acheter des biens pour les revendre en l'état. En pratique, la production du secteur commerce est mesurée par les marges qu'il prélève en commercialisant les différents biens. Ces marges commerciales sont comprises dans le prix d'acquisition de chaque bien. Dans le TES de l'économie Française, on ajoute donc les marges commerciales aux ressources de chaque branche de manière à valoriser les emplois au prix des emplois. Dans la MCS, cela se traduit par l'addition des cellules marges dans la colonne des biens (lignes 131-lm x colonnes c16-cbr). Il est important de souligner que dans la MCS, seules les marges commerciales sur les emplois domestiques sont reportées dans les cellules marges x biens car on ne s'intéresse qu'à la production vendue sur le marché intérieur, les exportations et les marges sur exportations ayant été traitées dans l'équilibre des comptes d'activité (cf. section 2.1). Les marges apparaissent donc deux fois dans la MCS : une première fois comme production du secteur commerce (852 567 dans la cellule l15 x c30), une seconde fois dans les diverses lignes de marges

<sup>&</sup>lt;sup>5</sup> La parenthèse signifie que ces deux postes sont agrégés dans la MCS.

où elles sont ventilées par usage et par bien (dans le cas des marges sur utilisations domestiques) ou par activité (dans le cas des marges sur exportations). L'équilibre des comptes des marges est alors assuré par la convention suivante. On inscrit, avec un signe négatif, la somme des différentes marges, pour un usage donné, au croisement de la colonne du bien commerce (colonne c39) et de la ligne de la marge pertinente (lignes 131-134). Par sommation verticale sur les quatre marges (cellule lm x c30), on retrouve mais en négatif la production du secteur commerce, Le., - 852 567. Les colonnes des marges commerciales sont donc vierges, par convention.

### 2.5. Comptes des institutions

Les institutions distinguées dans la MCS sont les ménages, les firmes, et le gouvernement. Considérons tout d'abord les ménages. L'équilibre du compte des ménages détaillé dans la MCS peut être décrit par l'identité suivante (on reporte, entre parenthèses, les cellules correspondantes) :

Revenu des facteurs de production possédés par les ménages (Ime x cva) + [Transferts entre ménages (Ime x cme)]<sup>6</sup> + Transferts bruts des autres institutions vers les ménages (Ime x cf pour les firmes, Ime x cg pour le gouvernement) + Transferts bruts du RdM vers les ménages (Ime x crdm) = Consommation finale des ménages (cme x lb) + [Transferts entre ménages (cme x lme)] + Transferts bruts des ménages vers les autres institutions (cme x If pour les firmes, cme x Ig pour le gouvernement) + Transferts bruts des ménages vers le RdM (cme x liba)

Il est plus simple de commencer par les emplois, Le., par les dépenses des ménages présentées dans la colonne cme. Ces emplois sont de deux types. Il y a tout d'abord la consommation finale des ménages ventilée par bien (cellules c31 x 116·Jbr). Il y a ensuite l'épargne brute des ménages reportée dans la cellule cme x Icc. Les ressources des ménages sont, en premier lieu, les revenus des facteurs - travail, capital, et terre - possédés par les ménages. Ces revenus factoriels sont reportés au croisement de la ligne des ménages (ligne Ime) et des colonnes des facteurs (c31 pour le travail. c32 pour le capital, c33 pour la terre). La rente liée au quota laitier est reportée dans la cellule Ime x c34. Le revenu du facteur travail comprend tout d'abord le revenu du travail salarial. Celui·ci comprend les salaires et traitements bruts. Le., avant déduction des cotisations sociales à la charge des salariés. Ces dernières sont ensuite traitées comme un transfert brut des ménages vers le gouvernement et sont donc reportées dans la cellule Ime x cg. Le revenu du travail salarial comprend également les cotisations sociales effectives à la charge des employeurs'. On adopte ici la règle de la Comptabilité Nationale. Bien que les cotisations sociales à la charge des employeurs soient directement versées par les employeurs aux organismes de sécurité sociale, elles sont ici considérées comme un élément de la rémunération des salariés qui sont supposés les reverser aux administrations de sécurité sociale. On les retrouve donc en transfert brut des ménages vers le gouvernement dans le cellule Ime x cg. Le revenu du travail salarial comprend également les

<sup>6</sup> **Le crochet signifie que ce poste est présent simullanément en ressources et en emplois.**

<sup>7</sup> **Les cotisations sociales effectives à la charge des employeurs correspondent aux versements effectués par les employeurs pour le comple de leur salariés aux administrations de sécurité sociale : assurances sociales, assurance vieillesse, prestations familiales, prestations accidents du travail et maladies professionnelles.**

cotisations sociales fictives<sup>8</sup>. Le revenu du facteur travail comprend également une partie de l'Excédent Brut d'Exploitation (EBE)<sup>9</sup> des ménages, i.e., la partie de ce dernier qui rémunère le travail ici "entrepreneurial". Enfin, le revenu du facteur travail comprend une partie de l'EBE des entreprises. Il serait fastidieux de détailler les différents transferts versés par les ménages vers les autres institutions ou le RdM, ou reçus par les ménages des autres institutions et le RdM. Signalons simplement que le principal transfert au bénéfice des ménages correspond aux prestations sociales (1 491 711 millions de francs en 1990) essentiellement versées par le gouvemement (1 382 022 millions de francs en 1990), et que les principaux transferts négatifs sont les impôts courants sur le revenu et le patrimoine (391 556 millions de francs), et les cotisations sociales<sup>10</sup> effectives (1 293 225 millions de francs) et fictives (172 055 millions de francs).

Les équilibres des comptes des deux autres institutions répondent à la même logique. Le compte du gouvernement est intéressant à dêtailler dans la mesure où plusieurs ressources et dépenses de ce dernier sont isolées au lieu d'être agrégées dans les transferts. Les ressources du gouvernement sont, dans l'ordre en ligne de la MCS : impôts indirects liés à la production ventilés par activité + TVA grevant les produits ventilée par bien + droits de douane à l'importation ventilée par bien + revenu des facteurs primaires possédés par le gouvernement ventile par facteur + [transferts bruts du gouvernement vers le gouvernement]<sup>11</sup> + transferts bruts des ménages et des firmes vers le gouvernement + transferts bruts du RdM vers le gouvernement. Les emplois sont, dans l'ordre en colonne de la MCS : subventions d'exploitation et à l'exportation + consommation finale du gouvernement ventilée par bien + [transferts bruts du gouvernement vers le gouvernement] + transferts bruts du gouvernement vers les ménages et les firmes + épargne brute du gouvernement + transferts bruts du gouvernement vers le RdM. Il est important de noter qu'une partie des recettes du gouvernement est, en pratique prélevée au profit du RdM, et notamment au profit de l'UE. C'est le cas, par exemple, des droits de douane à l'importation<sup>12</sup>. Par convention, nous avons reporté dans la cellule pertinente l'ensemble des droits de douane, qu'il soient prélevés au bénéfice du gouvernement Français ou reversés au RdM. La partie qui est reversée est alors inscrite comme un transfert du gouvernement au profit du RdM. La même règle s'applique en ressources, et en particulier au niveau des subventions à l'exportation qui sont versées essentiellement par les institutions Européennes.

### 2.6. Comptes de capital

Le compte de capital est simple à décrire. Il reproduit l'équilibre entre l'épargne et l'investissement, en tenant compte des transferts en capital du RdM vers la France et de la France vers le RdM. Les épargnes brutes des trois institutions sont reportée dans la ligne Icc du compte de capital au

**<sup>8</sup> Les cotisations sociales fictives sont la contrepartie des prestations sociales fournies directement par les** employeurs à leurs salariés et ayant-droits, en dehors de tout circuit de commercialisation. Elles correspondent  $aux$  **cotisations** que paierait l'employeur s'il passait par un régime d'assurance sociale.

L'Excédent Brut d'Exploitation est égal à la Valeur Ajoutée Brute au coût des facteurs diminuée de la rémunération du travail salarié. L'EBE est un revenu d'entreprise après rémunération du travail salarial. Il sert donc à rémunérer le travail non salarial, le capital et la terre. On passe de l'EBE à l'ENE (Excédent Net **d'Exploitation) en enlevant au premier la consommation de capital fixe.**

<sup>&</sup>lt;sup>10</sup> Ces cotisations sociales incluent, par convention (cf. note 6) les cotisations à la charge de l'employeur.

**Il Le crochet signifie que ce poste est présent simultanément en ressources et en emplois.**

 $^{12}$  Dans le cas des droits de douane à l'importation, sur un total de 10942 millions de francs (cellule 138 x cb), 10643 millions de francs sont prélevés au profil de l'UE.

croisement des colonnes cme pour les ménages, cf pour les firmes, et cg pour le gouvernement. Le total de l'épargne des institutions figure dans la cellule lcc x ci. La Formation Brute de Capital Fixe est ventilée par biens dans les cellules ccc x 116-lbr (total dans la cellule ccc x lb). Les variations de stock sont également réparties par bien dans les cellules cvs x 116-lbr (total dans la cellule ck x lb). Les transferts de capitaux de la France vers le RdM sont dans la cellule ck x Iiba. L'équilibre du compte de capital est alors assuré par les transferts de capital du RdM vers la France (89 589 millions de francs dans la cellule lcc x crdm). Celte cellule représente le besoin de financement de la nation, besoin de financement adressé par la France au RdM.

### 2.7. Comptes du Reste du Monde

Les comptes du RdM reproduisent les comptes des relations avec le Reste du Monde, décomposé en deux zones - UE et RdM hors UE. A ce stade, il est important de souligner que la Comptabilité Nationale intégre les DOM-TOM (Départements d'Outre Mer et Territoires d'Outre Mer) dans le RdM, à la différence de la Balance des Paiements qui inclut ces derniers dans son territoire de référence. Pour passer du solde des transactions courantes de la Balance des Paiements au besoin de **financement de la nation, on utilise la décomposition suivante:**

besoin (ou capacité) de financement de la nation = solde des transactions courantes de la Balance des Paiements + solde des transferts en capital de la Balance des Paiements + solde des coupons courus + besoin (ou capacité) de financement de la nation vis à vis des DOM-TOM - solde des opérations courantes entre les DOM-TOM et l'extérieur.

Le compte du RdM (agrégé en une zone) est naturellement équilibré si les six comptes décrits précédemment le sont. De plus, chaque cellule du compte du RdM a également été décrite dans les sections précédentes.

### 3. La Matrice de Comptabilité Sociale Française à 3 secteurs d'activité

La MCS réduite, i.e., à trois secteurs d'activité - agricullure, agro-alimentaire et reste de l'économie, est présentée dans le tableau 3.1. Les 15 secteurs et les 15 biens du tableau 2.1 sont donc agrégés en trois postes de la façon suivante:

i) agriculture = céréales + autres cullures + lait + autres productions animales,

ii) agro-alimentaire = viandes + produits laitiers + aliments pour animaux + production de céréales + autres productions alimentaires,

iii) reste de l'économie = pèche + sylvicullure + agro-fourniture + biens secondaires + services + **commerce.**

Il n'est pas utile de commenter, cellule par cellule, celte MCS réduite dans la mesure où celte description correspond à celle qui a été menée dans le cas de la MCS à 14 secteurs. Il est plus intéressant d'utiliser cette MCS réduite pour étudier brièvement la place du complexe agricole et agro-alimentaire dans l'économie Française. Analysons les chiffres présentés dans le tableau 3.2. Il apparaÎt alors clairement que la valeur ajoutée de l'ensemble agricole et agro-alimentaire ne représente qu'une très faible part de la valeur ajoutée de l'ensemble de l'économie Française (6,53 % en 1990). Au niveau des utilisations des facteurs primaires, la part des secteurs agricole et agroalimentaire est également très faible pour le travail (4,87 %), mais neltement plus importante pour le

capital (12,17 %). Ces deux chiffres traduisent le fait que les secteurs agricole et agro-alimentaire sont plus intensifs en capital (moins intensifs en travail) que ia moyenne des secteurs d'activité Français. Naturellement, la part du secteur agricole dans l'utilisation du facteur primaire terre est très forte (+ de 85 %). L'importance économique des secteurs agricole et agro-alimentaire est nettement plus éievée quand elle est mesurée en termes d'exportations (les exportations agricoles et agroalimentaires représentent, en 1990, près de 13,57 % de la valeur totale des exportations) et, à un moindre degré, en termes d'importations (les importations agricoles et agro-alimentaires représentent, en 1990, près de 9,31 % de la valeur totale des importations). Le poids économique des secteurs agricole et agro-alimentaire est encore plus élévé quand il est mesuré en termes de commerce net, i.e., exportations en valeur moins importations en valeur. En 1990, le solde des échanges agricoles et agro-alimentaires était positif à hauteur de 53,63 milliards de Francs 1990. Le solde des échanges des autres secteurs de l'économie était négatif pour un montant de 98,55 milliards de Francs 1990. Il faut de plus noter que le ratio exportations sur importations est nettement plus élevé pour les biens agricoles (1,88) que pour les produits agro-alimentaires (1,19), ce qui traduit la spécialisation de l'économie du complexe agricole et agro-alimentaire Français dans les exportations de produits de base plutôt que des produits transformés. Il est enfin interessant de noter la "dépendance" des secteurs agricole et agro-alimentaire vis-à-vis de l'extérieur. Cette "dépendance" peut-être mesurée, par exemple, par le poids des exportations sur la production domestique. Ce ratio est égal à 0,23 pour l'agricullure, 0,219 pour l'agro-alimentaire et 0,13 seulement pour le reste de l'économie dans son ensemble.

L'importance des dépenses de l'Etat (dépenses nationales et versées via "Bruxelles") en faveur des deux secteurs d'activité agricole et agro-alimentaire est nette, en tout cas bien au-delà de la part correspondante dans la valeur ajoutée. Près de 14,7 % des suvbentions d'exploitation et à l'exportation sont cansacrés aux secteurs et biens agricoles. Ce pourcentage est même plus élevés pour l'agro-alimentaire (près de 16,2 %).

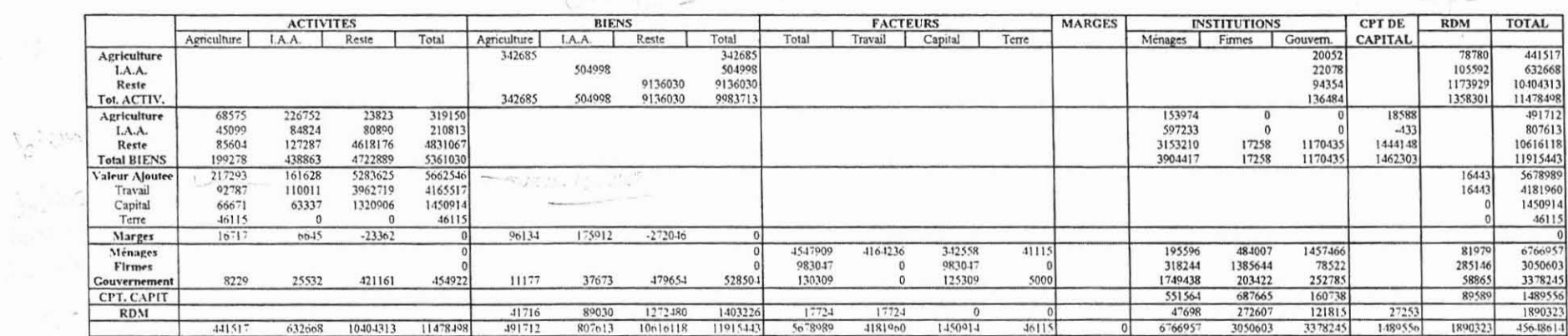

### Tableau 3.1 : La Matrice de Comptabilité Sociale à 3 secteurs d'activité, France, année 1990

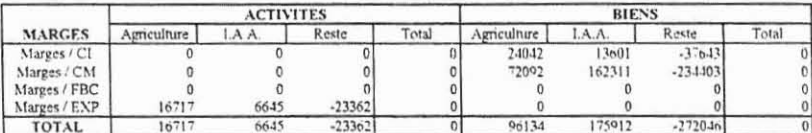

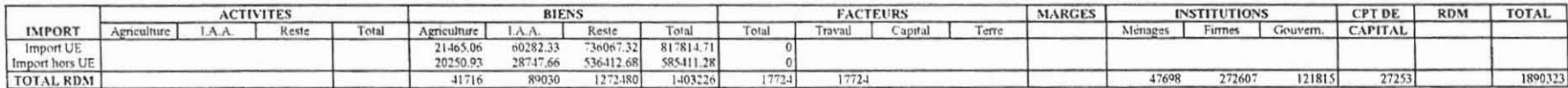

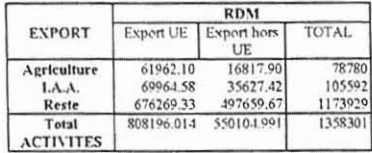

 $\begin{picture}(180,10) \put(0,0){\line(1,0){10}} \put(10,0){\line(1,0){10}} \put(10,0){\line(1,0){10}} \put(10,0){\line(1,0){10}} \put(10,0){\line(1,0){10}} \put(10,0){\line(1,0){10}} \put(10,0){\line(1,0){10}} \put(10,0){\line(1,0){10}} \put(10,0){\line(1,0){10}} \put(10,0){\line(1,0){10}} \put(10,0){\line(1,0){10}} \put(10,0){\line($ 

### Tableau 3.2 Importance relative des trois secteurs d'activité (agriculture, agro-alimentaire, et reste de l'économie) de la maquette MEGALEX

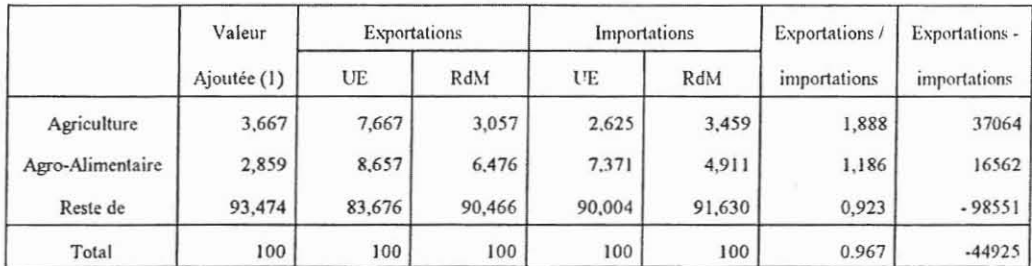

(1) Valeur ajoutée brute au coût des facteurs. (2) exportations et importations en millions de Francs 1990

#### 4. Sources des données utilisées

La principale source des données est celle fournie par les Comptes et Indicateurs Economiques, Rapport sur les comptes de la Nation 1993 (INSEE, 1994)<sup>13</sup>. Les principes de construction de ces comptes sont expliqués dans INSEE, 1987.

On utilise, en premier lieu, le Tableau Entrées-Sorties (TES) qui présente les principaux éléments de l'équilibre macro-économique entre les ressources et les emplois de biens et services. Le TES que nous avons utilisé différe du TES présenté dans le Rapport sur les comptes de la Nation par le niveau d'agrégation des biens. Ce niveau d'agrégation retenu est présenté dans l'annexe 1 et le TES utilisé en annexe 2. De manière générale, le TES permet déjà de "remplir" la majorité des cellules correspondant aux comptes des activités et des biens. li fournit également les informations nécessaires au compte des marges. Des informations complémentaires sont apportées par les comptes spécifiques, et en particulier les comptes de l'agricuilure française de 1993 (INSEE, 1994), les comptes des services en 1993 (INSEE, 1995) et les comptes du commerce en 1993 (INSEE, 1994), Les ceilules "manquantes" des comptes des institutions ménages et gouvernement sont remplies en utilisant les informations du compte des ménages du Rapport des comptes de la Nation (chapitre 9, pages 169 et suivantes) et du compte des administrations de ce même Rapport (chapitre 10, pages 185 et suivantes). Le Tableau Economique d'Ensemble pour l'année 1990 (pages 292-293 du Rapport sur les comptes de la Nation) permet de déterminer les différents transferts entre institutions, et entre institutions et le Reste du Monde. On utilise le compte de revenu, emplois et ressources étant ventilées par secteur institutionnel<sup>14</sup>. Pour obtenir les informations relatives aux comptes avec l'extérieur, on utilise les comptes des relations avec le Reste du Monde (chapitre 12 du Rapport sur les comptes de la Nation, pages 257 et suivantes) qui distingue trois zones: les DOM· TOM, l'UE et ie RdM hors UE. Nous agrégeons les informations relatives aux DOM-TOM et à l'UE pour obtenir les grandeurs relatives à ce qui correspond à l'UE dans la MCS. Pour désagréger les importations et les exportations UE et RdM hors UE, on utilise des coefficients de répartition calculés

<sup>&</sup>lt;sup>13</sup> On utilise le Rapport sur les comptes de la nation de l'année 1993 qui présente les comptes définitifs de l'année 1990 (année de calibrage de la MCS). Les comptes définitifs d'une année n en effet présentés dans le rapport de l'année n+3.

**<sup>14</sup> Le TEE considère six secteurs "instilutionnclsll cl Ull Resle du Monde. Les institutions ménages el administrations publiques (Le.. gOtlvcrnmenl d,HlS ln notation de IR MeS) sonl isolées. Par différence, on a l'institution firmes.**

à partir d'une base de données douanes se rapportant au commerce extérieur français des produits agricoles et agro-alimentaires (codification en NAP 600<sup>15</sup>). Cette base de données est mise à jour à partir de fichiers fournis par la Direction Nationale des Statistiques du Commerce Extérieur - Toulouse

 $\mathcal{C}$ 

<sup>&</sup>lt;sup>15</sup> Nomenclature d'Activité et de Produits à 4 chiffres. 1973, Ministère de l'Economie et des Finances. JO N° 1402

#### Références bibliographiques

Gohin A., Guyomard H., Herrard N., Trochet T, 1995, La maquette MEGALEX du Modéle d'Equilibre Général de l'Agriculture et de l'Agro-alimentaire Français MEGAAF. Document de travail MEGAAF n° 2, Institut National de la Recherche Agronomique, Secteur SESAMES, Département d'Economie et de Sociologie Rurales, Station de Rennes, Unité Politique Agricole et Modélisation.

Hanson, K., Robinson, S., 1990, Data, linkages, and Models: US National Income and Product Accounts in the Framework of a Social Accounting Matrix. University of California, Department of Agricullural and Resource Economies, Division of Agriculture and Natural Resources, Working Paper n· 544.

INSEE, 1987, Système élargi de Comptabilité Nationale. Collections de l'INSEE, Série C, n° 140-141.

INSEE, 1994, Les comptes de l'Agriculture Française de 1993. INSEE Résultats, n° 307, Economie Générale, n· 88, Mai 1994.

INSEE, 1994, Comptes et Indicateurs Economiques, Rapport sur les comptes de la Nation 1993. INSEE Résullats, n· 308-309-310, Economie Générale, n· 89-90-91, Juin 1994.

INSEE, 1994, Les comptes du Commerce en 1993, Rapport de la Commission des comptes Commerciaux de la Nation. INSEE Résultats n° 355-356, Economie Générale n° 101-102, Décembre 1994.

INSEE, 1995, Les comptes des Services en 1993. INSEE Résullats, n· 359-360, Economie Générale n· 103-104, Janvier 1995.

King B., 1985, What is a SAM? A Layman's Guide to Social Accounting Matrices. In Pyatt and Round eds., Social Accounting Matrices: A Basis for Planning, The World Bank, Washington D. C.

Pyatt G., Round J., 1985, Social Accounting Matrices: A Basis for Planning. The World Bank, Washington D. C.

Pyatt G., 1985, Commodity Balances and National Accounts: A SAM Perspective. Review of Income and Wealth, 31 (1), pp. 155-69.

Sadoulet E., De Janvry A., 1993, Quantitative Deve/opment Policy Analysis. The Johns Hopkins University Press, Baltimore and London.

Annexe 1. Définition des secteurs de la MCS à 15 activités

ö.

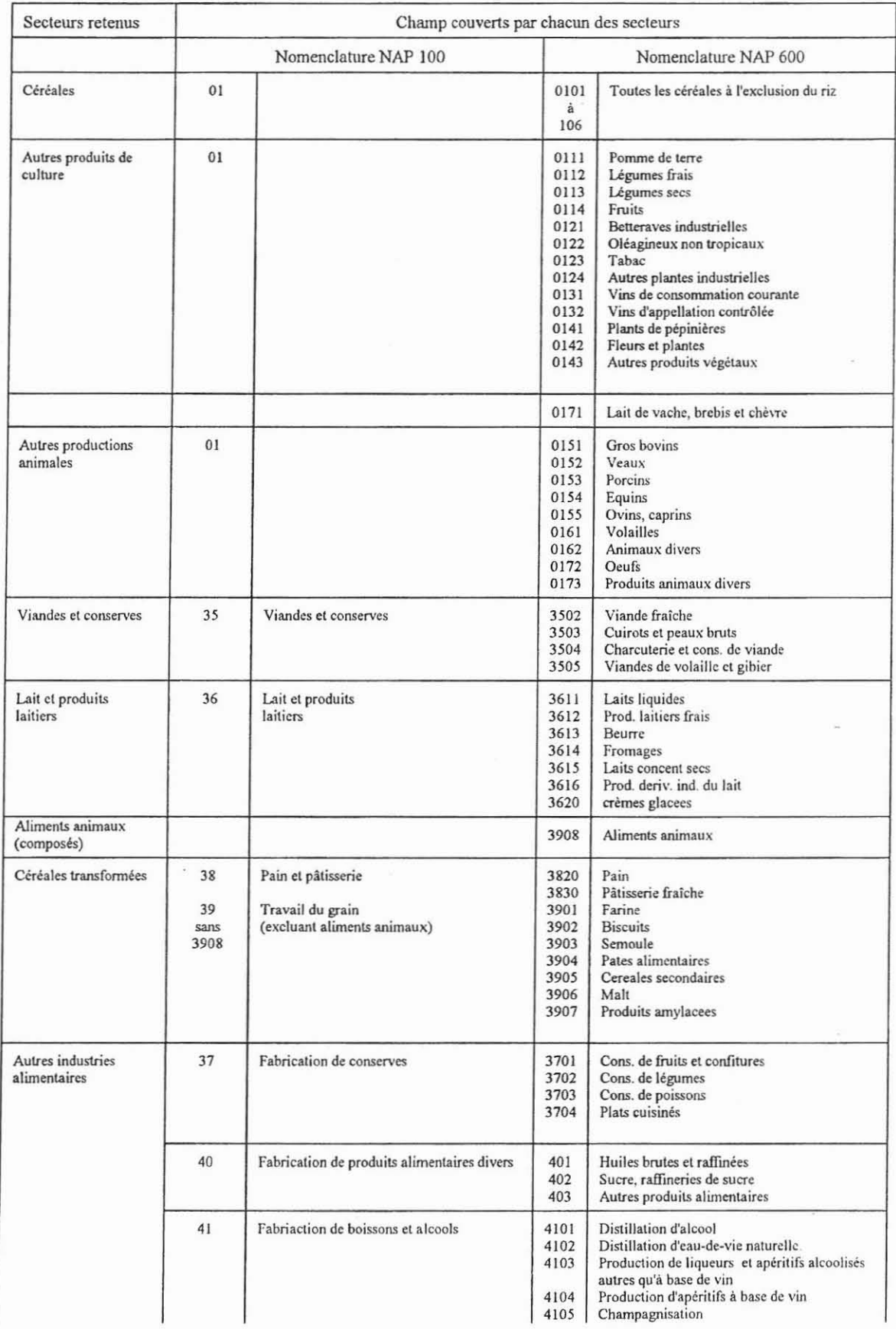

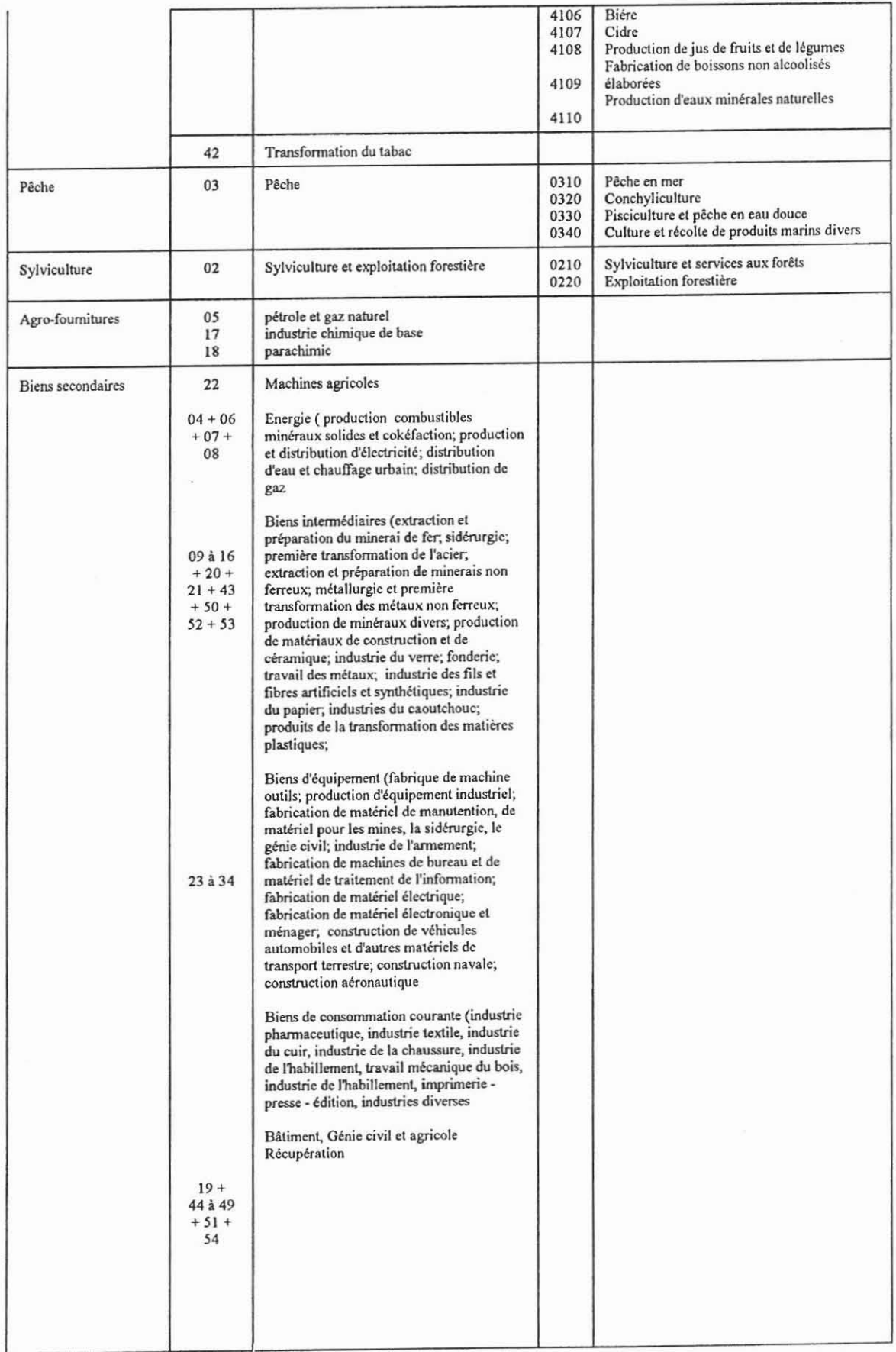

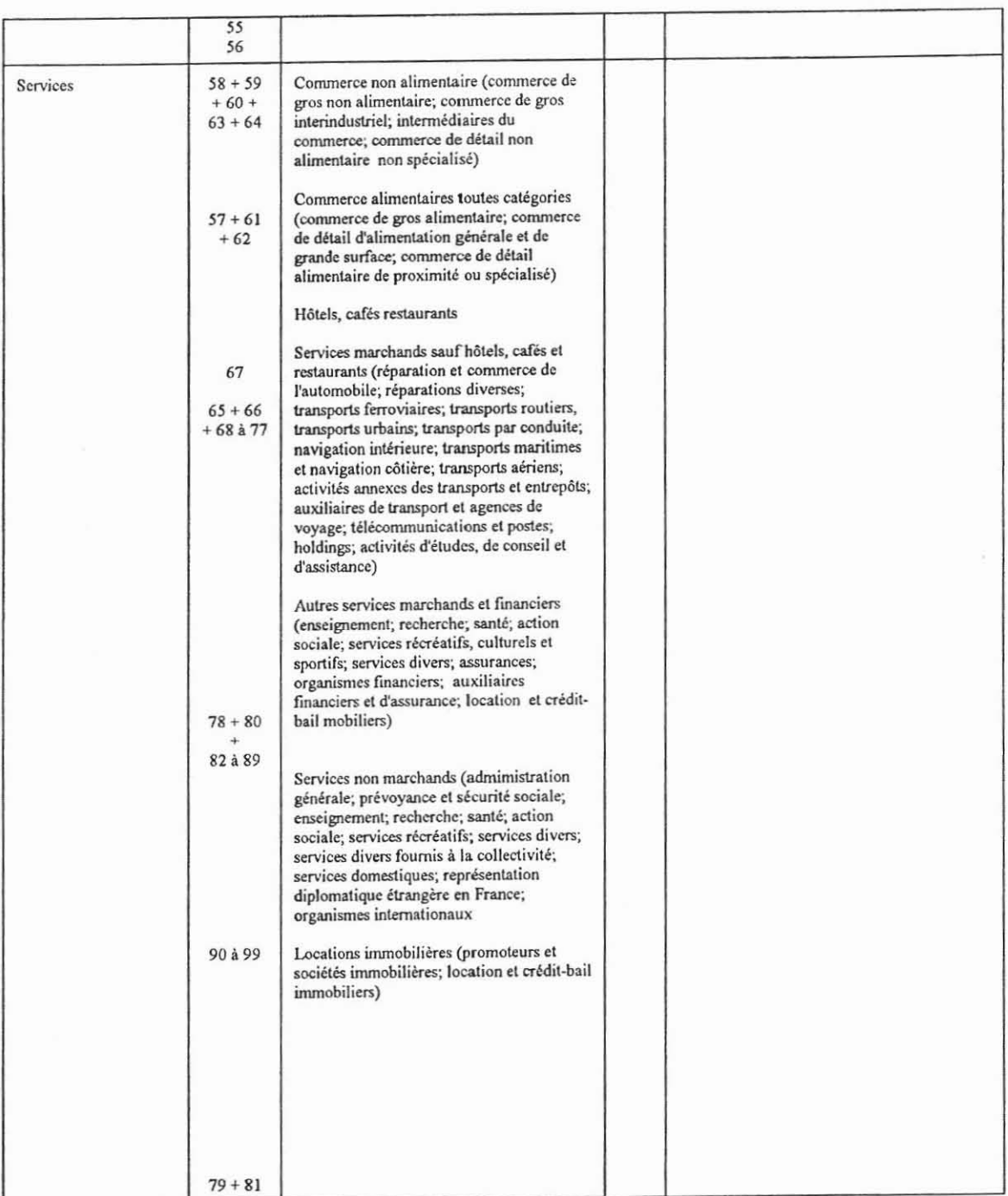

Annexe 2. Le **TES** de l'économie Française pour l'année 1990

 $\overline{\phantom{a}}$ 

 $\langle \bullet \rangle$ 

Ressources en produits - Consommation finale - Formation brute de capital - Variations de stocks - Exportations

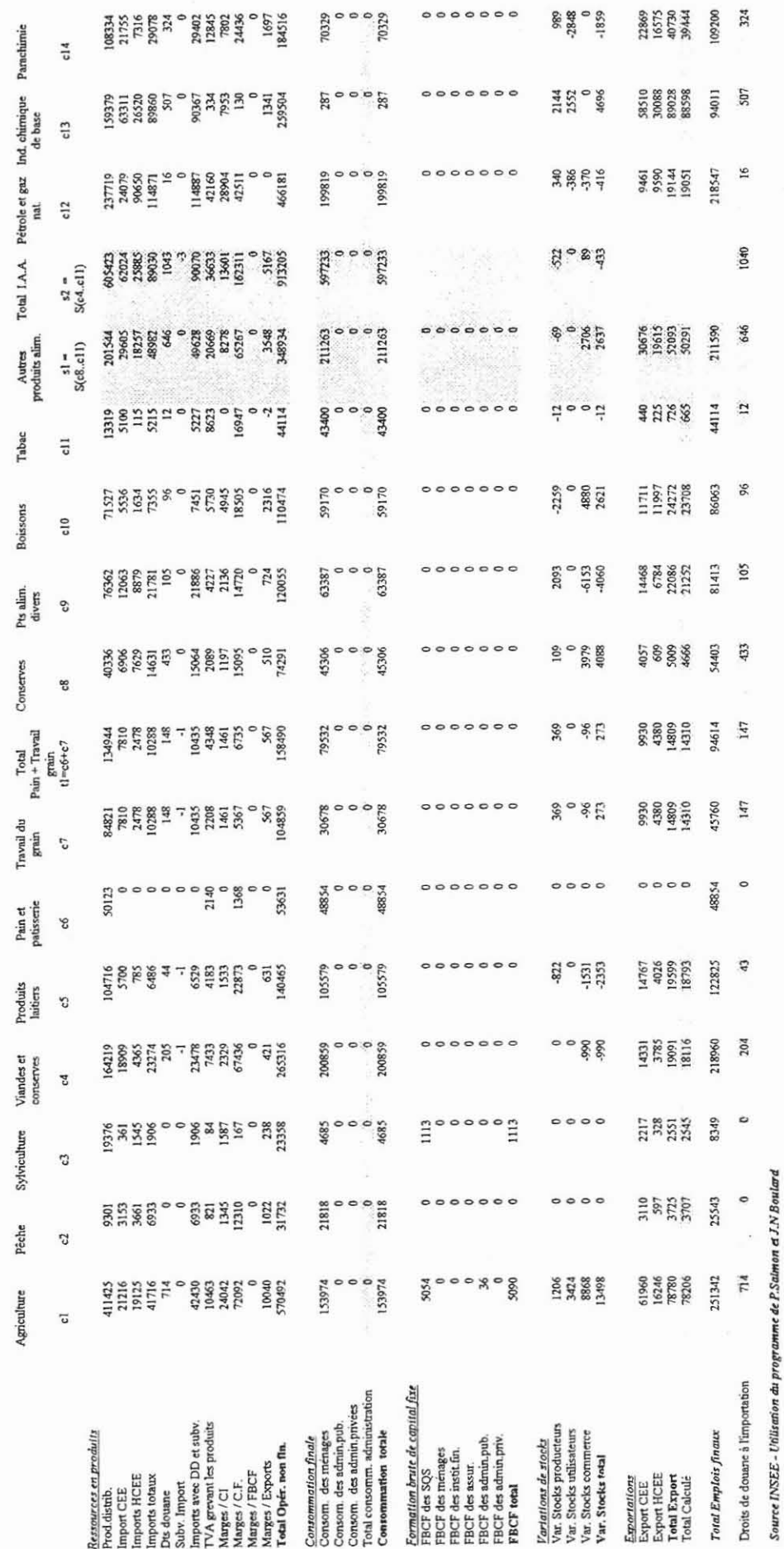

 $24$ 

### Ressources en produits - Consommation finale - Formation brute de capital - Variations de stocks - Exportations

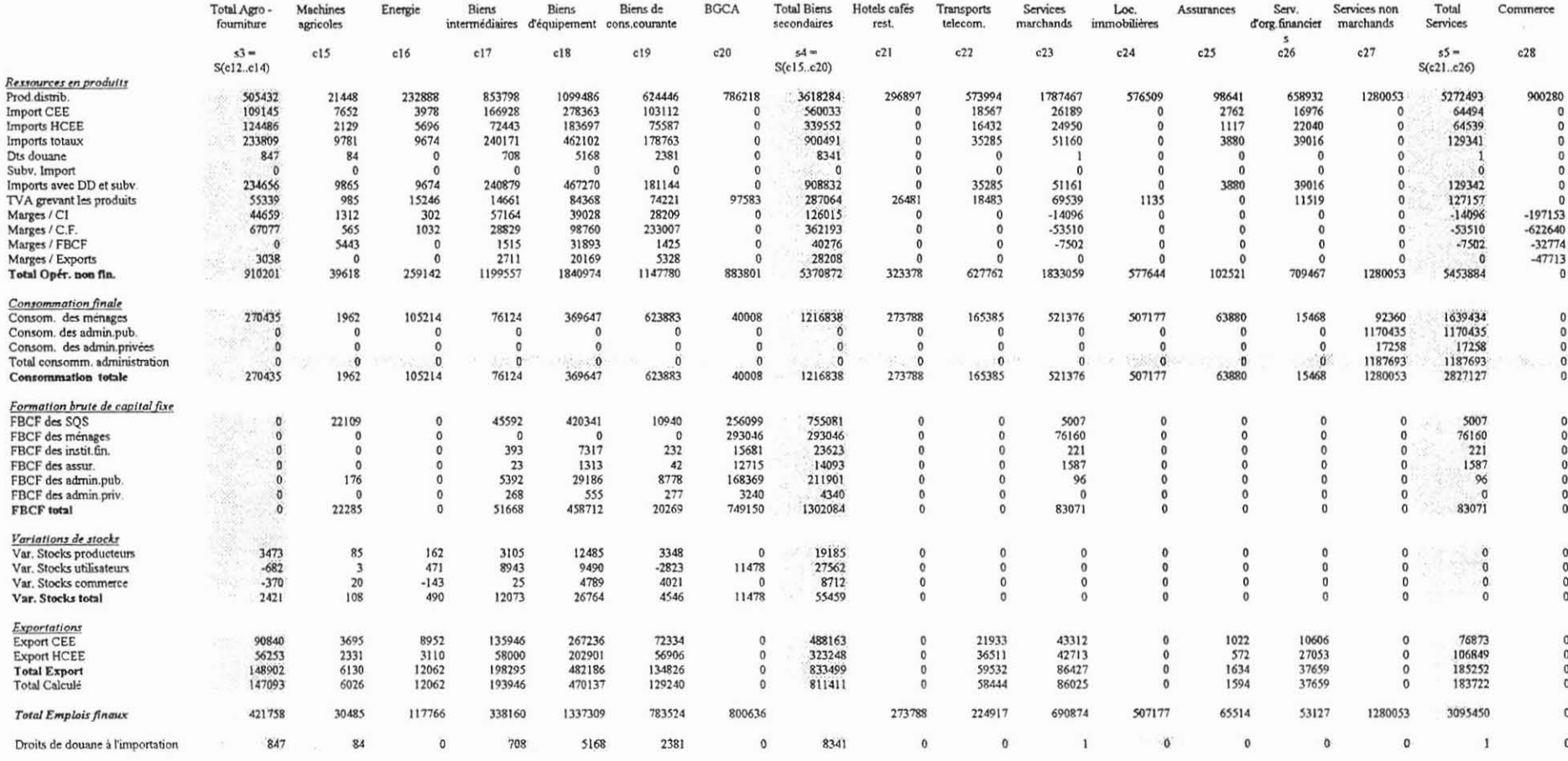

### Ressources en produits - Consommation finale - Formation brute de capital - Variations de stocks - Exportations

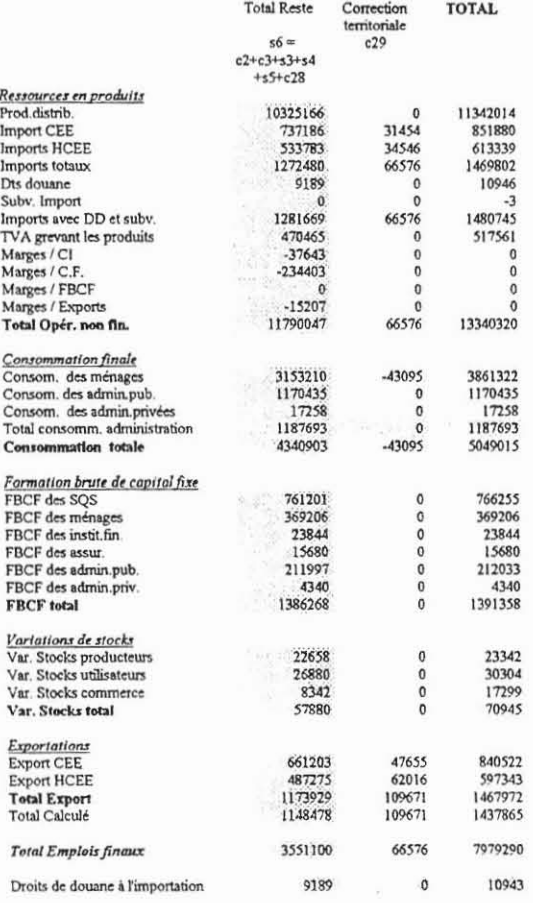

### Entrées intermédiaires

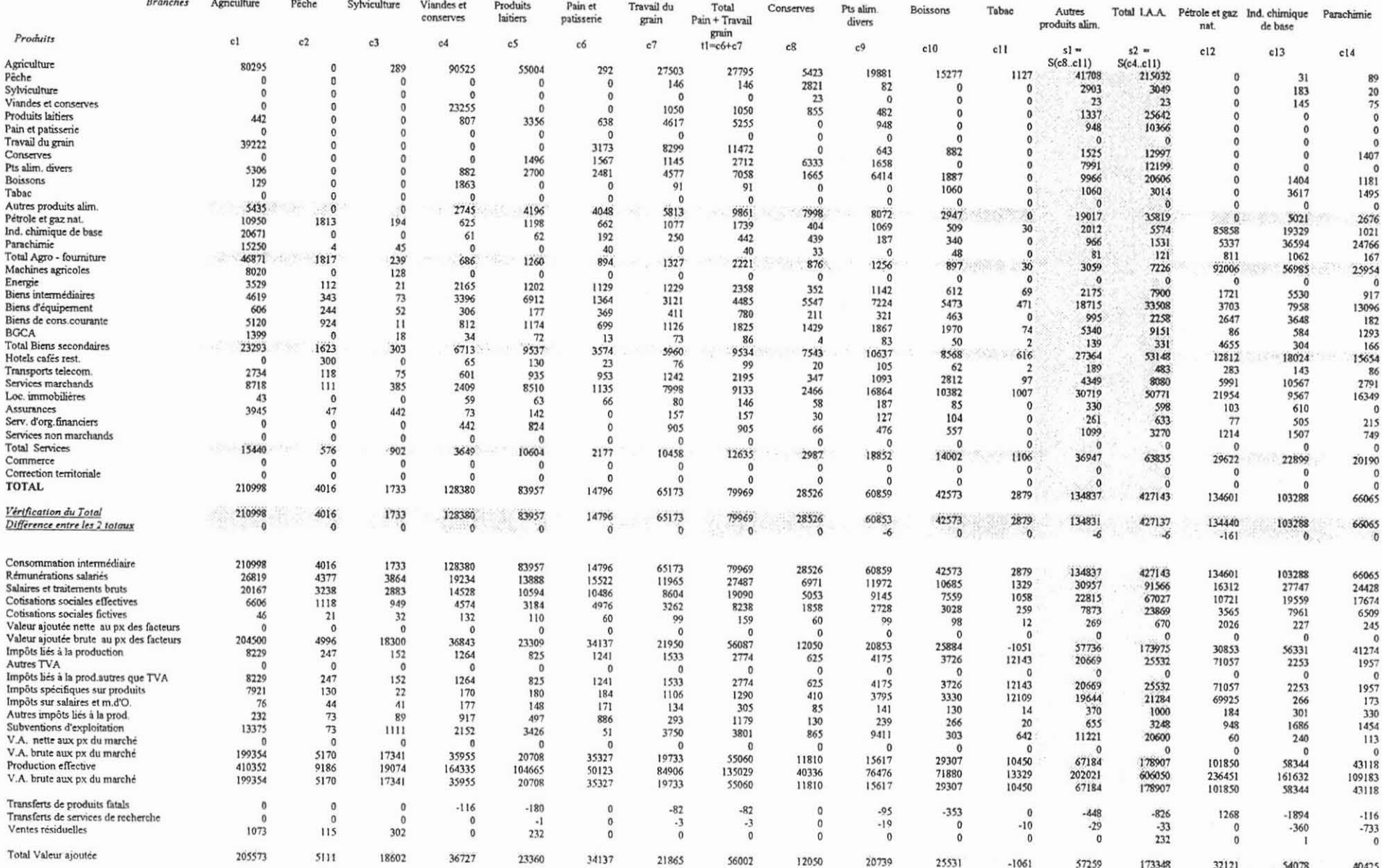

 $\sim$ 

### Entrées intermédiaires

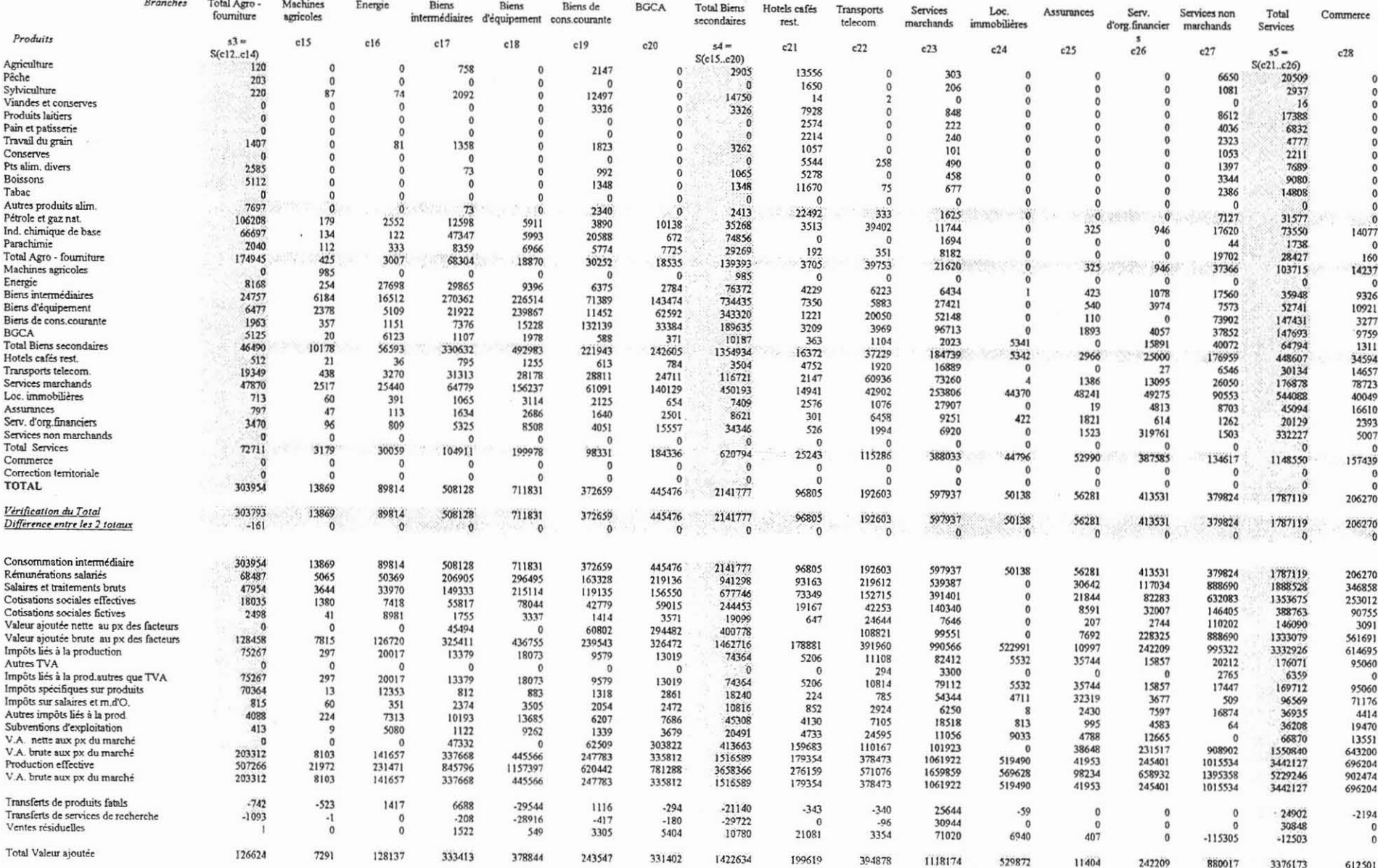

### Entrées intermédiaires

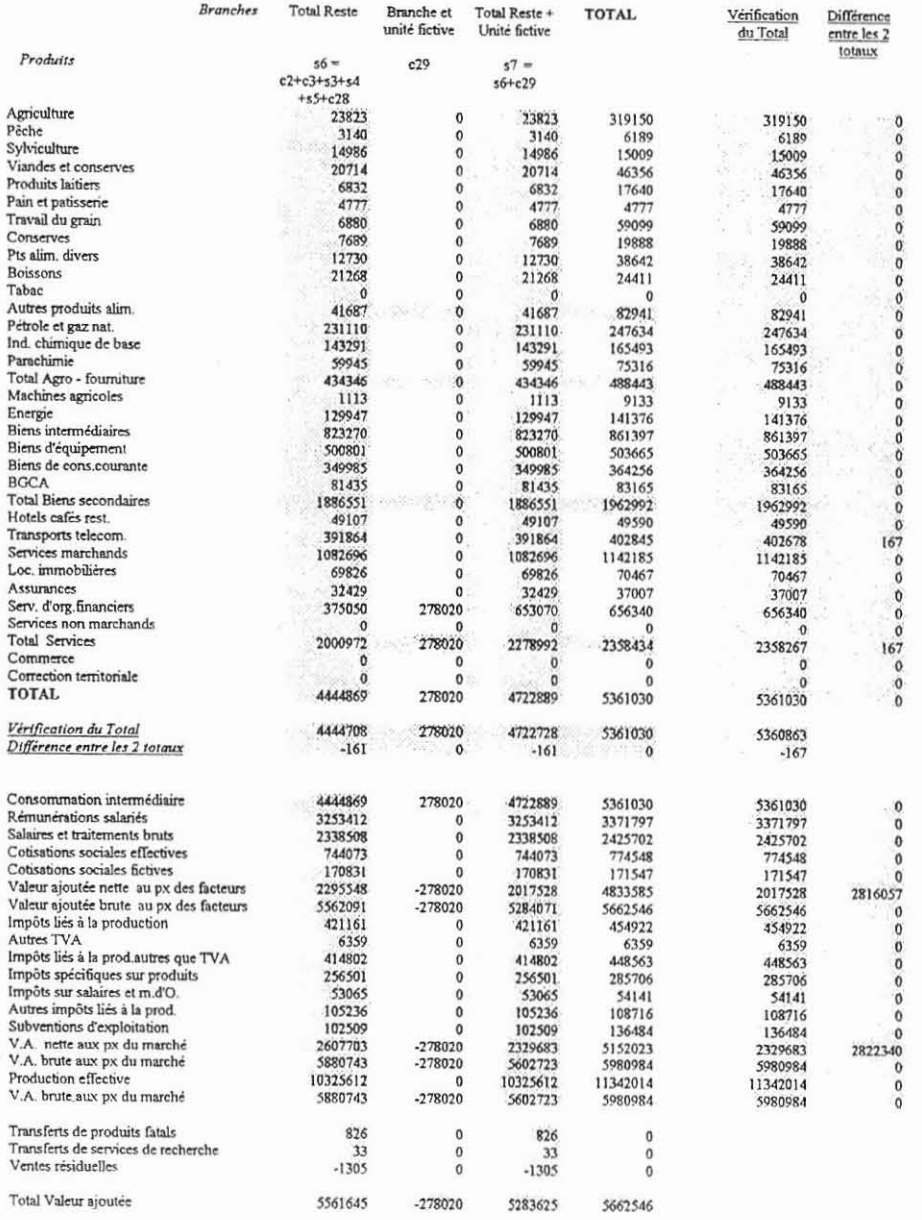

 $\sim$ 

**Annexe 3. E.R.E. Agriculture pour l'année 1990**

Signification des abréviations utilisées dans le listing fourni par l'INSEE

Abbréviations

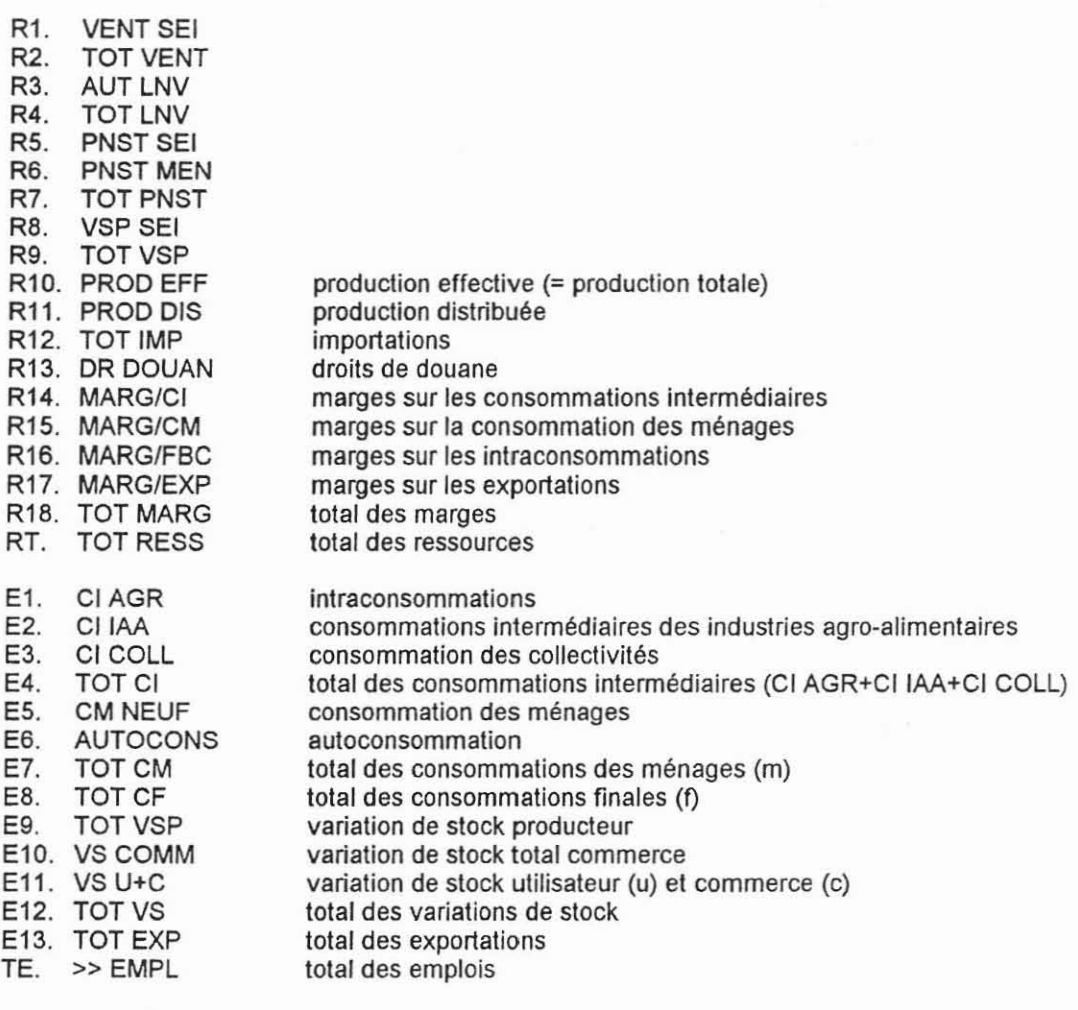

ä,

DEMINT MARINT

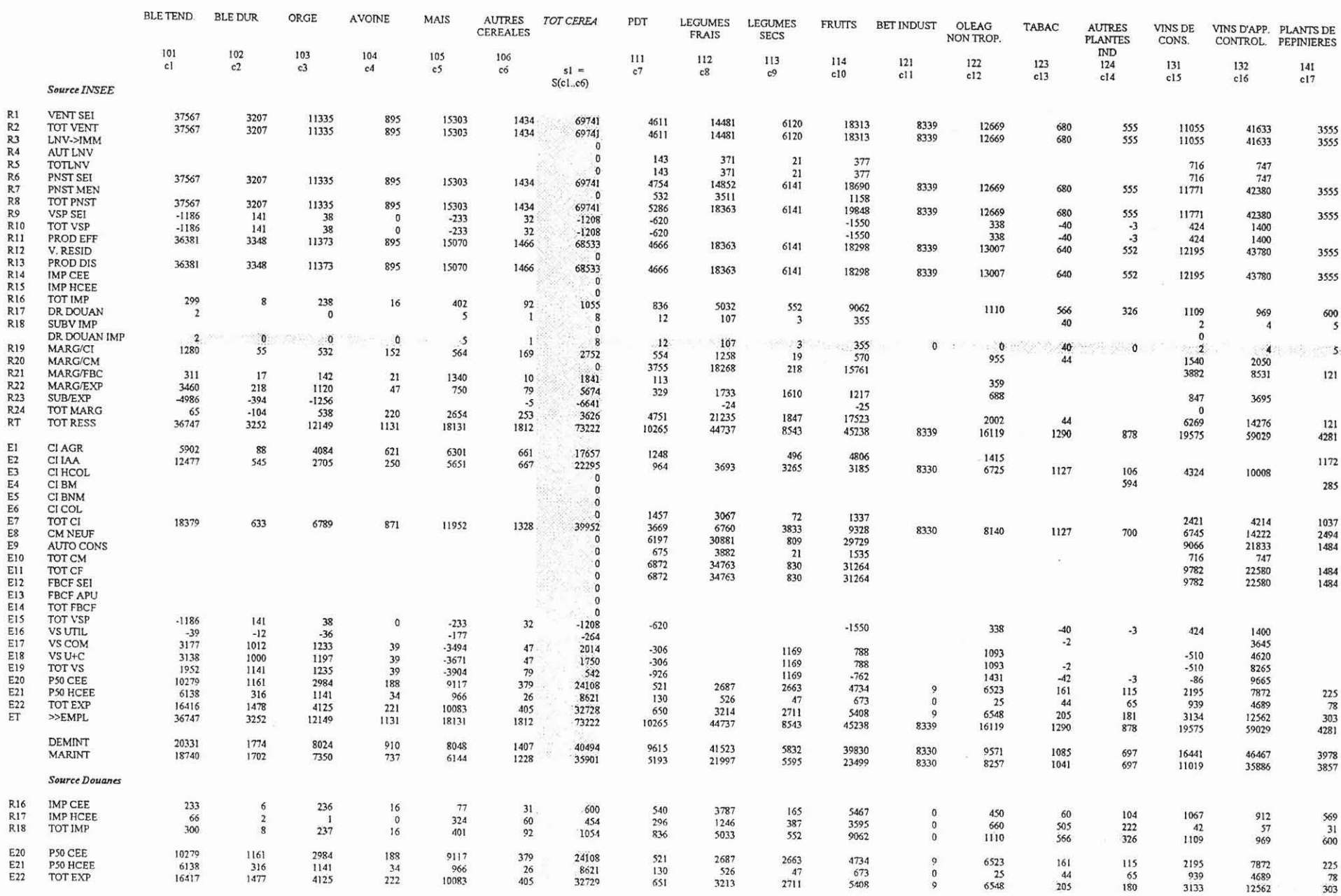

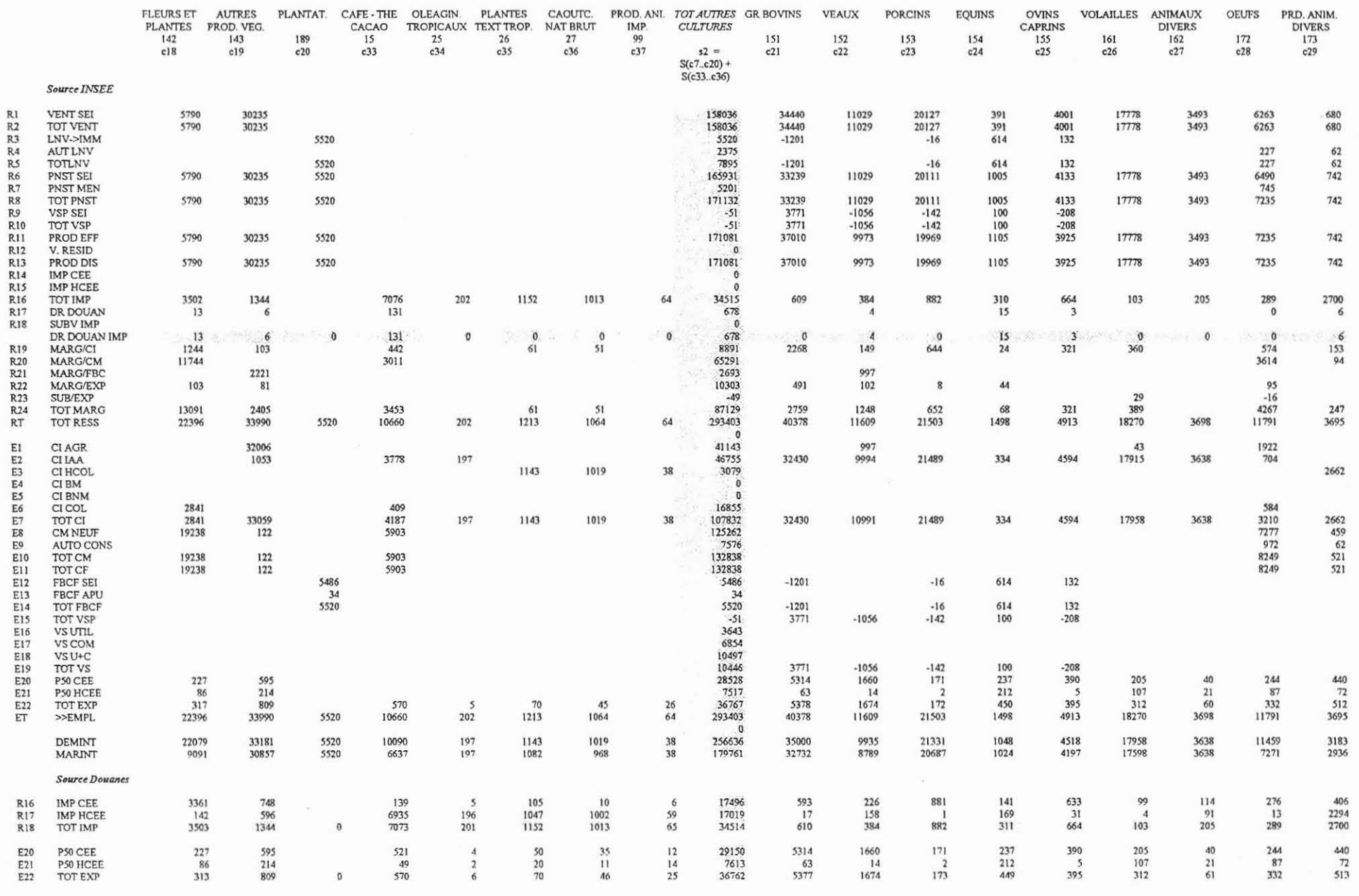

 $\sim$ 

 $\sim$ 

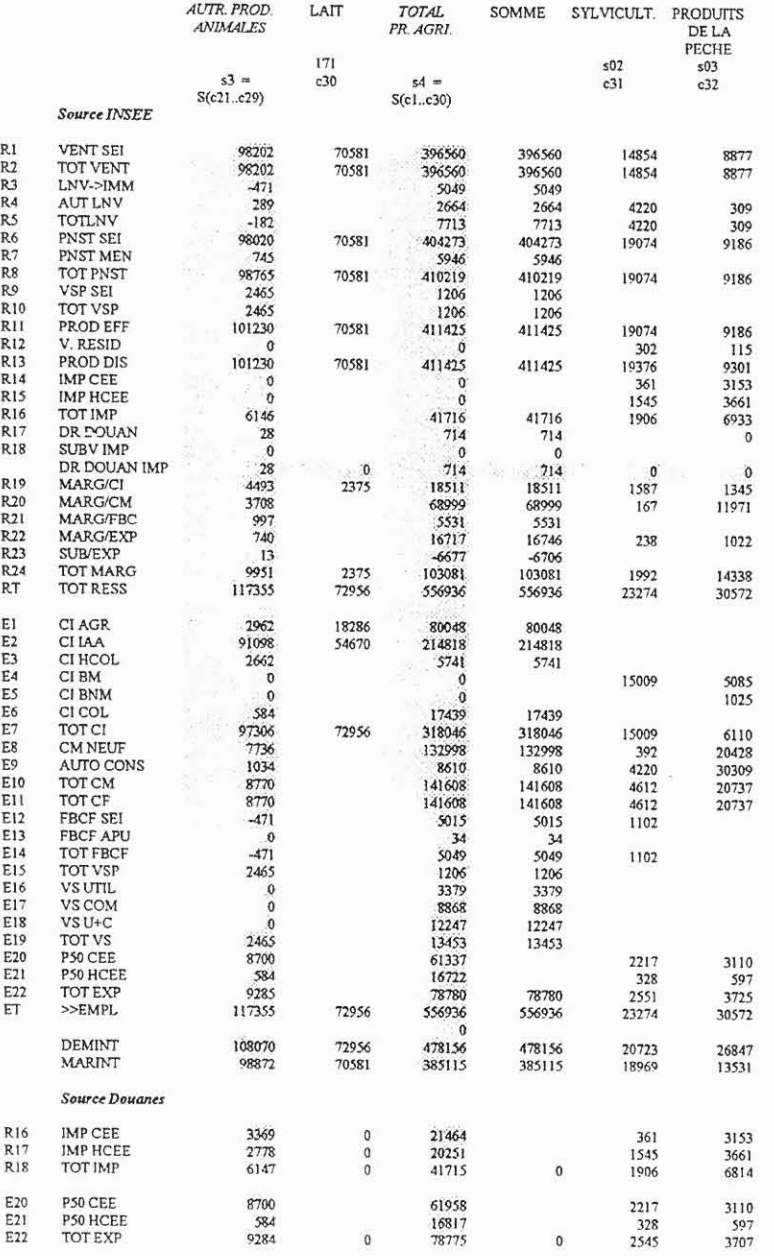

 $\tilde{\mathbf{x}}$ 

 $\mathbb{R}^n$  . In the  $\mathbb{R}^n$ 

 $\sim$ 

Annexe 4. E.R.E. Industries Agro-Alimentaires pour l'année 1990

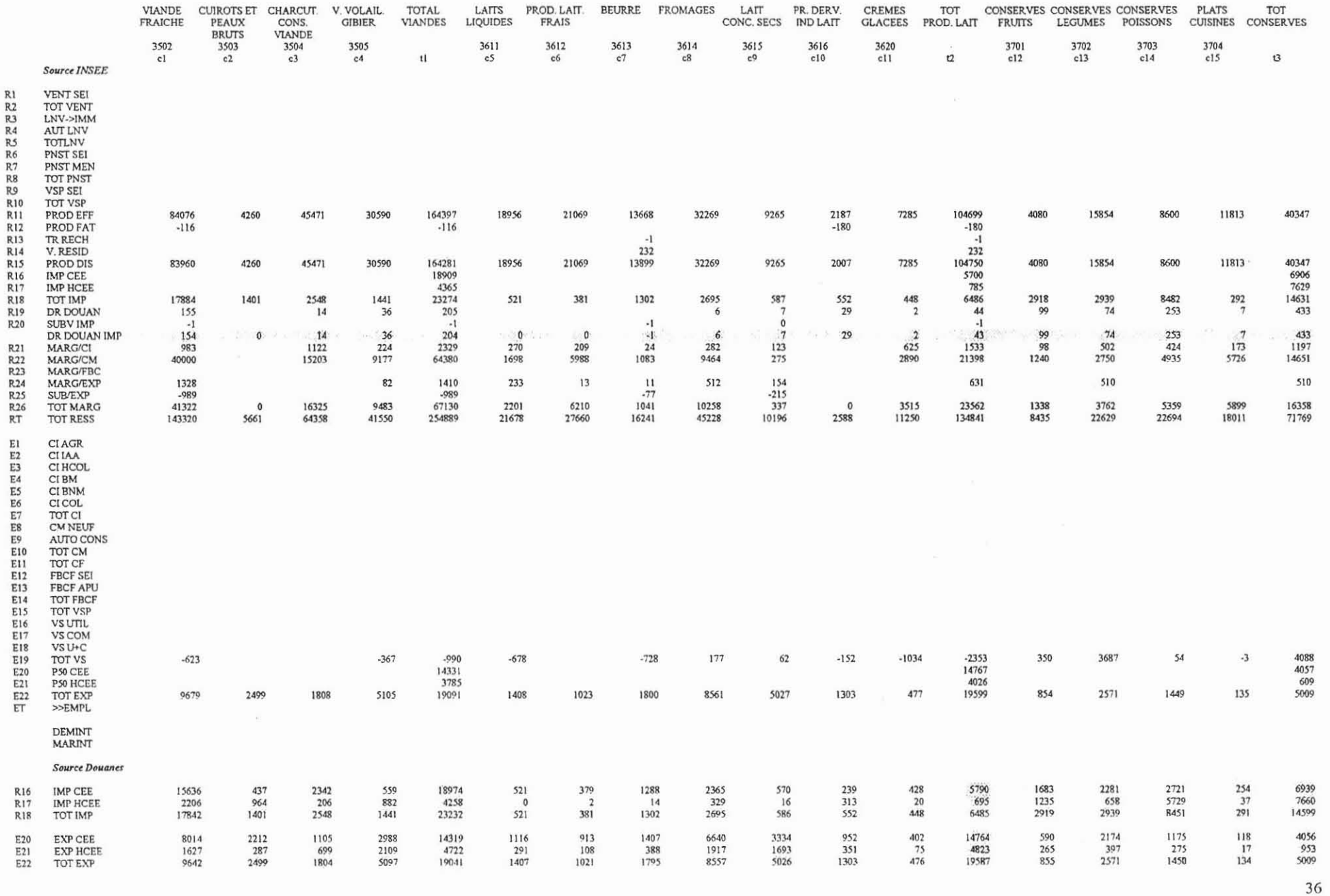

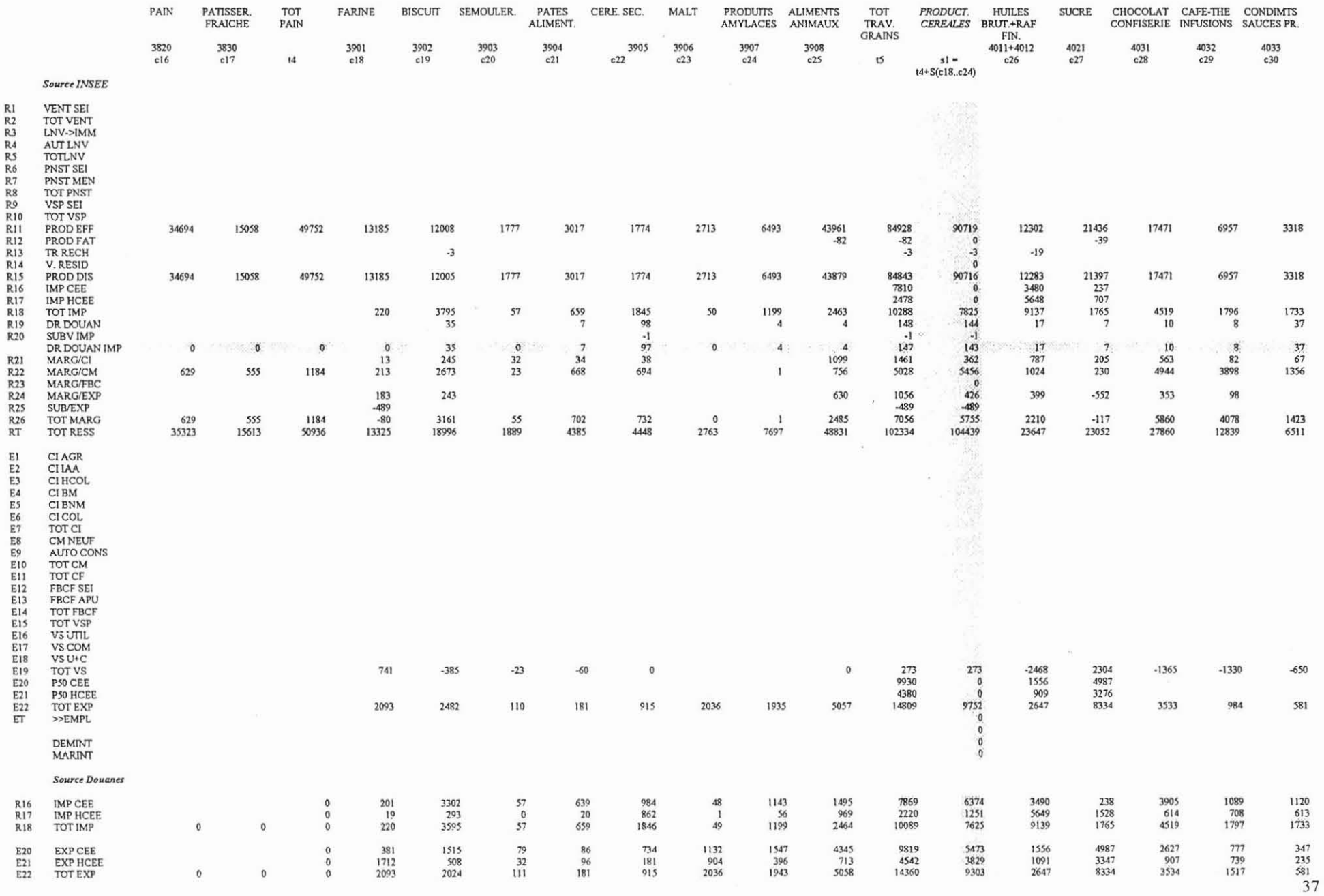

 $\mathcal{L}^{\mathcal{L}}_{\mathcal{L}}$  and  $\mathcal{L}^{\mathcal{L}}_{\mathcal{L}}$ 

 $\sim 100$ 

mg

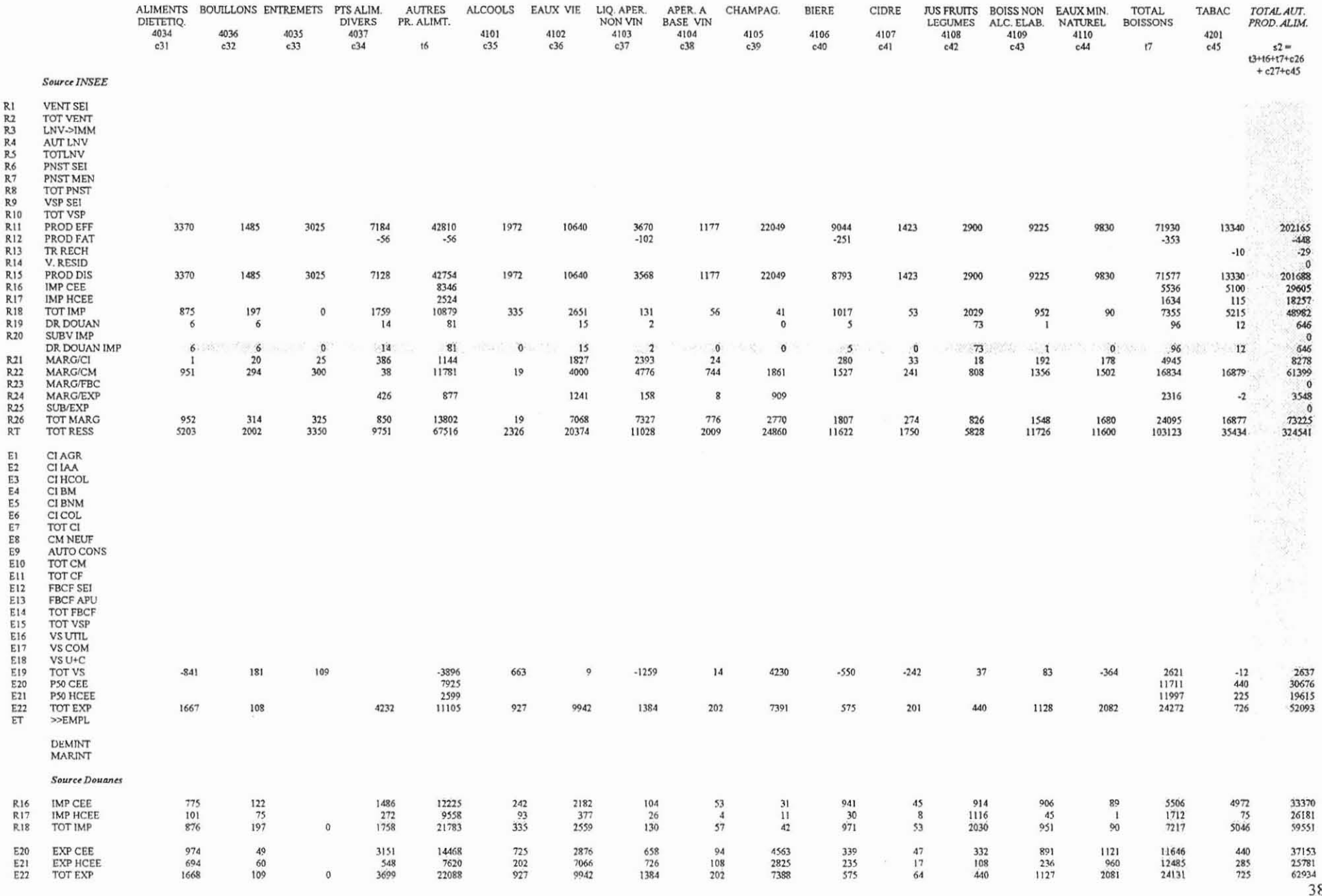

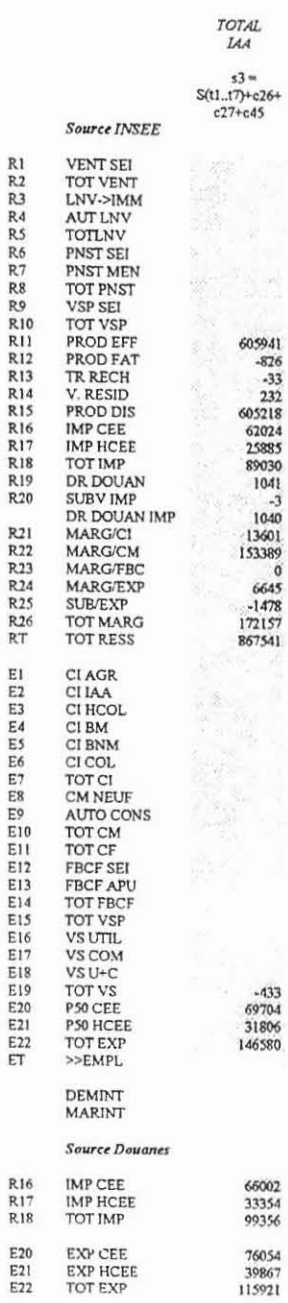

A,

 $\mathbf{v}$ 

 $\overline{\mathcal{F}}$ 

### Annexe 6. Le **TEE** de "économie française pour l'année 1990

### Compte Revenu

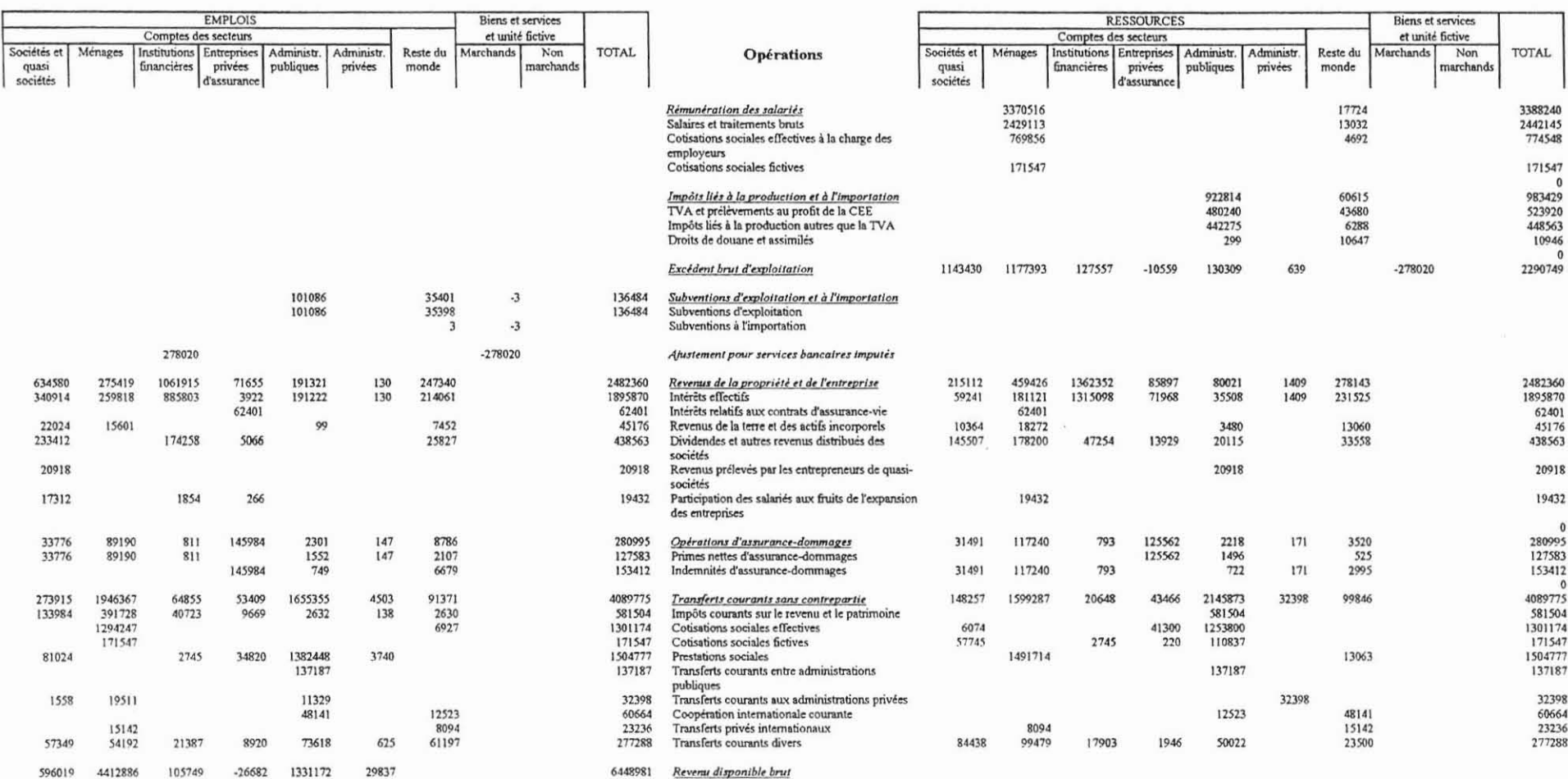

 $\mathcal{L}(\mathcal{A})$  .

 $\gamma_{\rm d}$ 

 $\sim 8$ 

 $\bar{b}$ Annexe 6. Présentation des calculs lors de la construction de la MCS Pour simplifier la présentation, celle-ci n'esl pas effectuée dans l'ordre chronologique réelle de construction de la matrice mais dans un ordre de construction des calculs.

Pour construire cette matrice nous avons utilisé deux fichiers créés sous le tableur Lotus 123: le fichier principal nommé MCS.WK4 comprend la matrice MCS à 14 secteurs, la matrice réduite et les calculs intermédiaires. Le deuxième fichier SOURCES.WK4 est le fichier de données, il comprend les sources présentées en annexes 2 à 5.

Par la suite, nous ferons référence à ces tableaux situées en annexes soient le «TES» (annexe 2), le listing « ERE Agriculture » (annexe 3), le listing « ERE I.A.A. » (annexe 4) et le « TEE » (annexe 5)

Lors de la création de la MCS, nous avons utilisé les 6 symboles suivants :

- 1. zônes grisées: données
- 2. zônes blanches : valeurs calculées
- 3. caractères en italique: valeurs lues à partir d'une autre feuille du fichier MCS.WK4 ou du fichier SOURCES.WK4, ou valeur calculée mettant en jeu des valeurs se situant dans une autre feuille ou dans le fichier SOURCES.WK4.
- 4. caractères normaux: valeur entrée au clavier dans la cellule ou calculée à partir de données sur la même feuille.
- 5. zône entourée d'un rectangle: valeur modifiée pour tenir compte d'erreurs dans les sources ou pour prendre en comple les unites fictives ou corrections territoriales.
- 6. chiffres soulignés: solde de l'équilibre ligne-colonne.

Exemple : la valeur  $\frac{128964}{\sqrt{128964}}$  représente une valeur lue à partir d'une autre feuille du fichier Lotus ou à partir du fichier Lotus SOURCES.

#### Importations 1Exportations provenance U.E. et hors U.E :

Les données de la ligne "Total Import. Biens Agricoles" et la colonne "Total Export. Biens Agricoles" proviennent des sources « ERE Agriculture» (TOT IMP et TOT EXP) pour le secteur "Agriculture", «ERE I.A.A. » (TOT IMP et TOT EXP) pour le secteur "I.A.A." et du «TES» (Imports totaux) pour **secteur "Reste".**

La désagrégation U.E et hors U.E est issue des sources Douanes, la part U.E et hors U.E étant calculée à partir du "Total Douanes".

### Impôts liés à la production autres que TVA :

Valeurs tirées du «TES - Entrées intermédiaires - Impôts liés à la production autres que TVA ».

- désagrégation du secteur "Agriculture" : les valeurs sont égales à la part de la production distribuée du sous-secteur considéré dans le "Total Production Distribuée" du secteur Agriculture multiplié par la valeur "Total Impôts liés à la production autres que TVA" pour le secteur Agriculture ;
- sous-secteur "Aliments animaux" : part du secteur "AI. animaux" dans ia somme des productions distribuées des secteurs "AI. animaux" et "Production céréales" multipliée par la somme "Impôts liés à la production autres que TVA" des deux secteurs "AI. animaux" et "Production céréales" ;
- sous-secteur "Production céréales" : solde du compte "Impôts liés à la production autres que TVA" pour le secteur "I.A.A.".

### Autres **TVA** et Prélèvements au profit de "U.E :

Valeurs nulles pour les secteurs "Agriculture" et "I.A.A.". Valeurs lues à partir du « TES - Entrées intermédiaires - Autres TVA» pour le secteur "Reste".

### Subventions d'exportations:

Valeurs lues dans les tableaux «ERE Agriculture» et «ERE I.A.A.». Elles sont nulles pour le **secteur "Reste".**

### Subventions d'exploitation

Lues à partir du «TES - Entrées Intermédiaires - 'Subventions d'Exploitation ».

- . la désagrégation du secteur "Agriculture" est tirée du tableau "Subventions d'exploitation reçues par la branche agriculture" des Comptes de l'Agriculture Française en 1991 - INSEE Résultats - Economie Générale.
- les valeurs des sous-secteurs "Aliments des Animaux" et "Production Céréales" sont calcuiées selon leur part dans la production distribuée.
- la valeur du "Commerce" est corrigée, dans le TES elle comprend les subventions aux exportations des produits agricoles et agro-alimentaires, on retranche donc à cette valeur le "Total Subventions Exportations" calculé précédemment.

#### Les marges:

Secteur "Agriculture" :

- les "Marges/Cl" et "Marges/FBCF" sont données par les « ERE Agriculture » (les "Marges/Cl" de l'agriculture dans le TES est la somme des "Marges/CI" et des "Marges/FBCF" des « ERE Agriculture ») ;
- les "Marges/Exports" sont tirées des « ERE Agriculture » (les "Marges/Exports" de l'agriculture dans le TES tiennent compte des subventions d'exportation) ;
- les "Marges/CM" sont désagrégées à partir de la valeur des "Marges/CM" de l'agriculture dans TES en calculant la part des marges des sous-secteurs dans le "TOTAL PR. AGRICOLES" des « ERE Agriculture» (les "Marges/CM' du TES ne correspondant pas aux "Marges/CM' des « ERE Agriculture ») ;

Secteur "I.A.A." :

- les "Marges/Cl", "Marges/FBCF" et "Marges/Exports" proviennent des « ERE I.A.A. » ;
- les marges/Exports du TES sont la somme des marges/EXP et des subventions d'exportation du tableau ERE I.A.A. ;
- les "Marges/CM" proviennent du « TES ». Pour les sous-secteurs "Aliments des Animaux" et "Production Céréales", on calcule la part du sous-secteur dans la somme des valeurs "TOTAL TRAV. GRAINS" + "TOTAL PAIN' dans les «ERE I.A.A.» que l'on applique au "Total Pain + Travail grain" du TES;

### Secteur "Reste" :

Les valeurs viennent du «TES».

Cas du "Commerce" :

- les "Marges/Exports" dans le « TES » tiennent compte des subventions d'exportation, on corrige cette marge par la valeur du "Total Subventions d'Exportation".

### Total:

Le "Total Marges" est équilibré et nul comme expliqué dans le paragraphe 1.iv.

### Les comptes des biens:

Les valeurs sont égales à la "Production Distribuée" à laquelle on ajoute les "Marges/ Exports", diminuées du "Total Exportations" et des "Subventions d'Exportations".

Cas du "Commerce" : on retrouve ici la correction appliquée au "Subventions d'exploitation" pour ce sous-secteur.

La Production Distribuée:

- Secteur "Agriculture" : les valeurs des « ERE Agriculture» ;.
- Secteur "I.A.A." : les valeurs proviennent du. Pour les sous-secteurs "Aliments des Animaux" et "Production Céréales" on calcule la part du sous-secteur considéré dans l'agrégat "TOTAL TRAVAIL DU GRAIN' + "TOTAL PAIN' des « ERE I.A.A.» que l'on applique à la valeur "Total Pain+ Travail Grain" du. « TES»
- Secteur "Reste» : les valeurs des sous-secteurs sont celles du «TES ».

### Droits de Douane à l'importation:

Valeurs égales à la somme des "Droits Douanes" et "Subventions d'Importation" dans:

- secteur "Agriculture" : « ERE Agriculture » ;
- $-$  secteur "I.A.A." : « ERE I.A.A. »;
- **- secteur "Reste" : « TES ».**

### Consommations du Gouvernement:

Tirées de la "Consommation des administrations publiques" du « TES ».

### Consommations des firmes:

Tirées de la "Consommation des administrations privées" du « TES ».

### Consommations des ménages:

Tirées de la "Consommation des ménages" du « TES» et du tableau "Montant de la consommation par produit" de la Consommation des Ménages en 1994 • INSEE Résultats - Consommation Modes de vie.

### Consommations de capital:

Valeurs "FBCF total' du «TES ».

La désagrégation pour le secteur "Agriculture" est donnée par ie calcul de la part des sous-secteurs dans les «ERE Agriculture» rapportée sur la valeur "Total agriculture" du «TES ».

### Consommations intermédiaires:

Bloc "Biens· Activilés:Agriculture" :

- Le "Total Agriculture" (cellule caa:lba) lue dans le « TES - Entrées Intermédiaires » est diminuée de la correction appliquée à la valeur "Lait: Autres Pr Animaux".

La répartition entre les sous-secteurs dans le bloc "Agriculture:Agricullure" est faite aux dires d'experts à partir des données des «ERE Agricullure » (ligne CI AGR), la différence de 247 entre les deux sources étant affectée aux "Autres Pr. Animaux".

La valeur "Lait:Autres Pr Animaux" est corrigée pour tenir compte du rapport Livraison de lait sur Production de lait publié par "CNIEL - L'économie laitière en chiffres, édition 92".

- La répartition entre les sous-secteurs des blocs "I.A.A.:Agriculture" et "Reste:Agriculture" est faite aux dires d'experts en tenant compte des données des « ERE I.A.A.» et du « TES - Entrées Intermédiaires ».

Bloc "Biens - Activités: I.A.A." :

- Le "Total Agriculture" (cellule cal:lba) lue dans le « TES - Entrées Intermédiaires » est augmentée de la correction appliquée à la valeur "Lait:Autres Pr Animaux".

La répartition entre les sous-secteurs dans le bloc "Agricullure:I.A.A." est faite aux dires d'experts à partir des données des «ERE Agriculture» (ligne CI IAA), la différence de 214 entre les deux sources étant affectée aux "Autres Cultures:Autres Pr. alimentaires".

La correction appliquée à la valeur "Lait: Autres Pr Animaux" précédemment est affectée à la valeur "Lait:Produits laitiers".

- La répartition entre les sous-secteurs des blocs "I.A.A.:IAA." et "Reste:I.A.A." est issue du « TES - Entrées Intermédiaires ».

Bloc "Biens - Activités:Reste" :

- Les valeurs "Autres Cultures: Total Reste" et "Autres Pr. animaux: Total Reste" sont calculées à partir des données des « ERE Agricullure » (ligne TOT CI). La différence de 1104 entre les sources ERE et TES est répartie à égalité entre ces deux valeurs.

- La répartition entre les sous-secteurs des blocs "I.A.A.:I.AA" et "Reste:I.A.A." est issue du « TES - Entrées Intermédiaires ».

La valeur 278020 trouvée dans la colonne "Unité fictive" est affectée à la valeur "Services:Services". Cette correction sera appliquée à la valeur ajoutée des "Services" en diminution.

### Variations de stocks:

Valeurs tirées de la ligne "Var. Stocks total" du « TES » complétées par les données des « ERE Agriculture» et des «ERE I.A.A. ».

Les valeurs "Autres Cultures" et "Autres Pr. Animaux" correspondent à leur part calculée dans le "TOTAL PR. AGRI" des « ERE Agriculture ».

### TVA grevant les produits:

Valeurs tirées de la ligne "TVA grevant les produits" du « TES ».

- désagrégation du secteur "Agriculture" : les valeurs pour les "Céréales" et le "Lait" sont nulles puisqu'il n'y a pas de consommation des ménages pour ces sous-secteurs. On répartit le "Total Agriculture" entre "Autres Cultures" et "Autres Pr. Animaux" pour équilibrer les lignes 117 et l19 avec les colonnes c17 et c19.
- Sous-secteurs "Aliments des animaux" et "Production céréales" correspondent au solde des équilibres des lignes 122 et 123 avec les colonnes c22 et c23.

### Valeur ajoutée:

Les valeurs sont tirées du «TES - Entrées intermédiaires », ligne "Total Valeur ajoutée".

- Le "Total Agriculture" et la valeur "Produits Laitiers"sont modifiés du fait de la correction appliquée sur la valeur "Lait:Autres produits animaux" des consommations intermédiaires ;
- la répartition de la valeur ajoutée pour les sous-secteurs agriculture est définie comme le solde des équilibres lignes-colonnes;
- les valeurs des sous-secteurs "Aliments des animaux" et "Production céréales" correspondent au solde des équilibres des lignes <sup>17</sup> et <sup>18</sup> avec les colonnes c7 et c8 ;

Les transferts entre institutions:

Revenu:

Epargne des institutions:

Transferts Reste du Monde-Institutions:

Besoin / Capacité de financement :

**FBCF du** Reste **du** Monde: